## UNIVERSIDAD DE SAN CARLOS DE GUATEMALA **FACULTAD DE CIENCIAS JURÍDICAS Y SOCIALES**

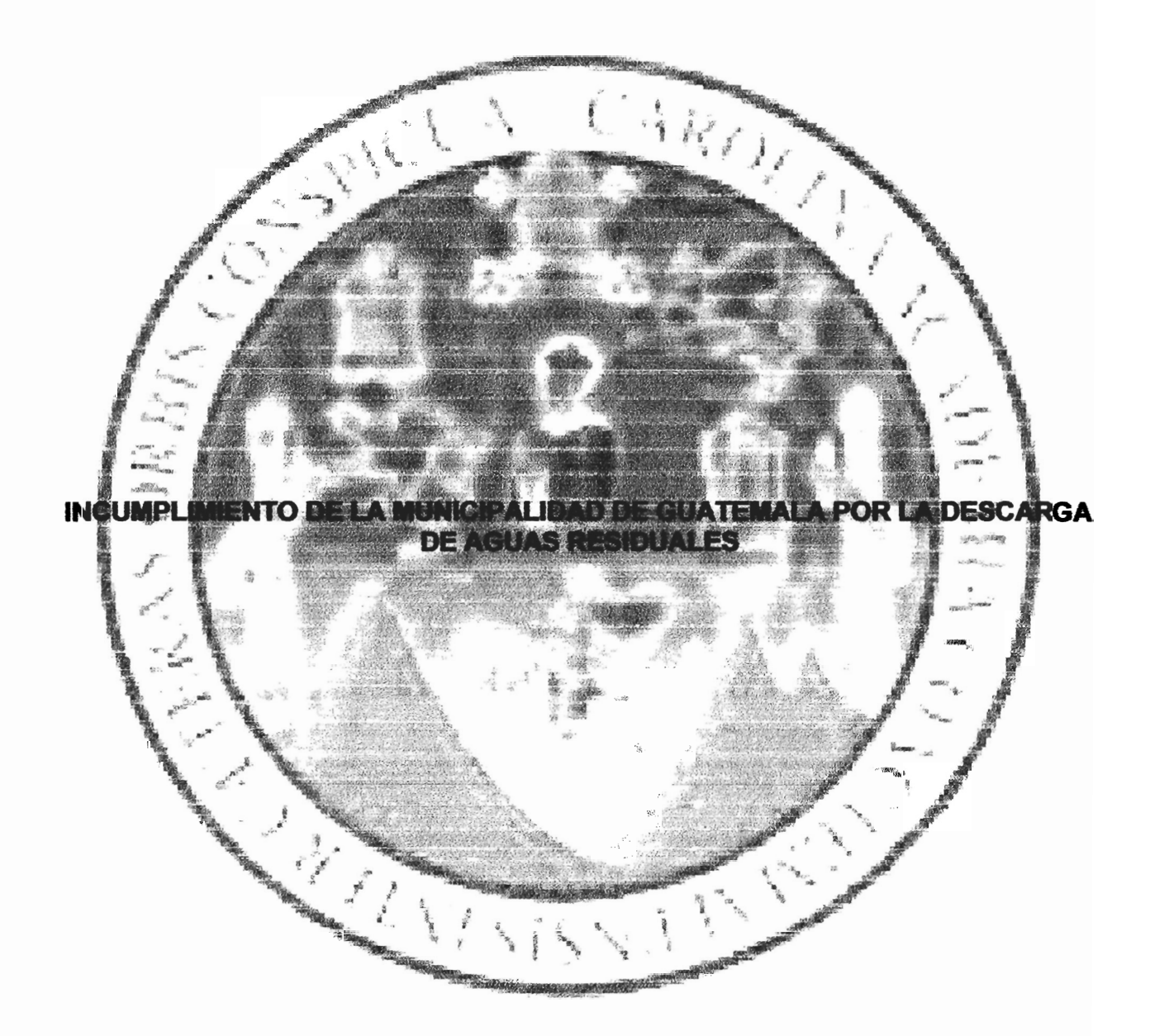

## **ELENA SAMAYOA LETONA**

**GUATEMALA, MAYO DE 2017** 

## UNIVERSIDAD DE SAN CARLOS DE GUATEMALA **FACULTAD DE CIENCIAS JURÍDICAS Y SOCIALES**

## INCUMPLIMIENTO DE LA MUNICIPALIDAD DE GUATEMALA POR LA DESCARGA DE AGUAS RESIDUALES

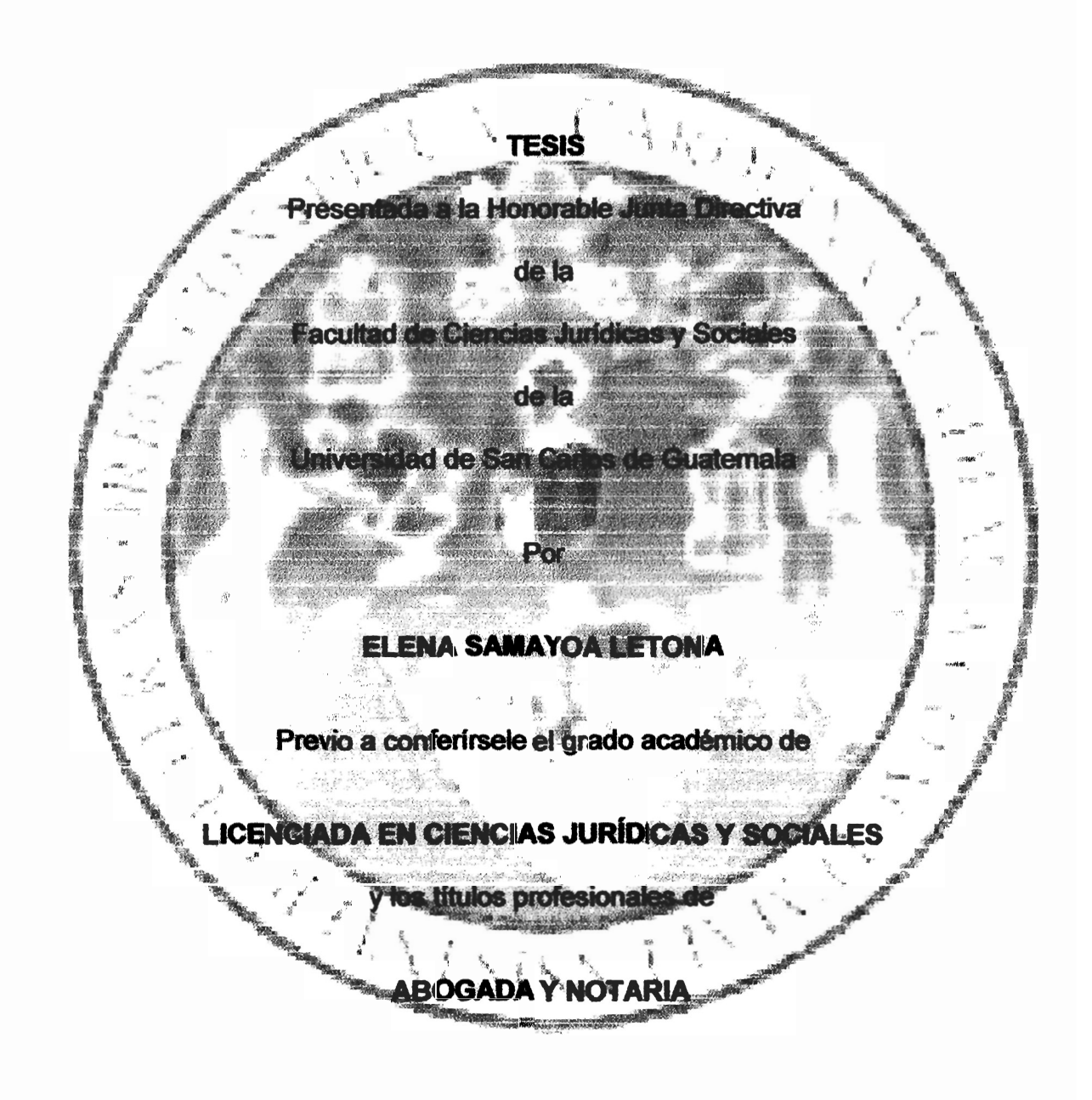

Guatemala, mayo de 2017

## HONORABLE JUNTA DIRECTIVA **DELA FACULTAD DE CIENCIAS JURÍDICAS Y SOCIALES DE LA** UNIVERSIDAD DE SAN CARLOS DE GUATEMALA

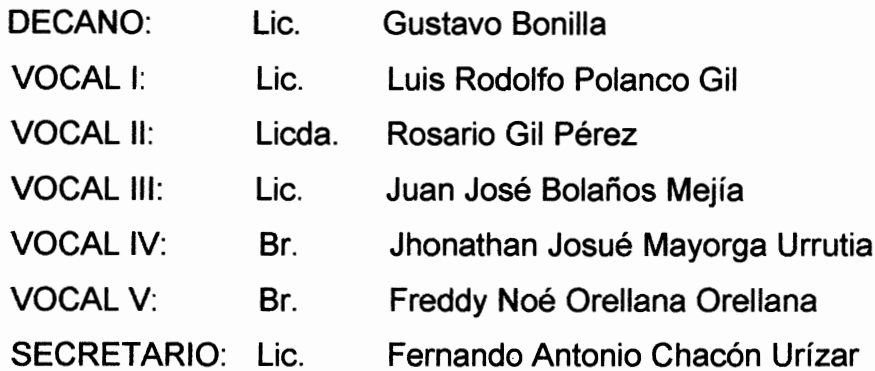

## TRIBUNAL QUE PRACTICÓ EL EXAMEN TÉCNICO PROFESIONAL

### **Primera Fase:**

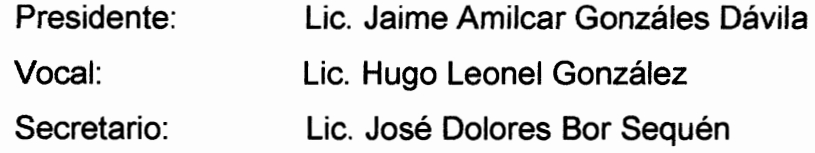

## Segunda Fase:

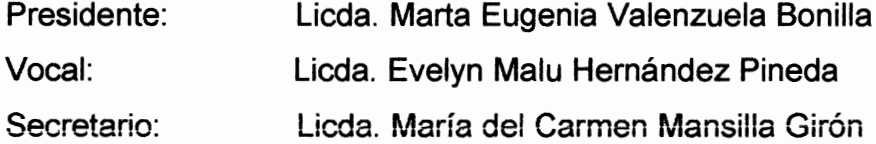

RAZÓN: "Únicamente el autor es responsable de las doctrinas sustentadas y contenido de la tesis" (Artículo 43 del Normativo para la Elaboración de Tesis de Licenciatura en Ciencias Jurídicas y Sociales y del Examen General Público).

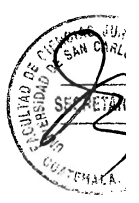

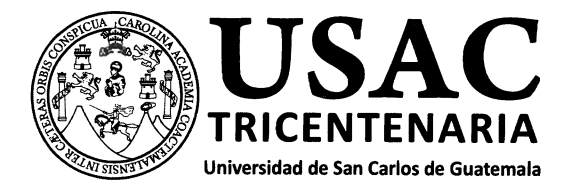

Facultad de Ciencias Jurídicas y Sociales, Unidad de Asesoría de Tesis. Ciudad de Guatemala, 03 de agosto de 2015.

Atentamente pase al (a) Profesional, **LILIAN ANABELLA SUAREZ URRUTIA** , para que proceda a asesorar el trabajo de tesis del (a) estudiante , con carné ELENA SAMAYOA LETONA 201112600 INCUMPLIMIENTO POR PARTE DE LA MUNICIPALIDAD DE GUATEMALA CON RESPECTO A LA intitulado DESCARGA DE AGUAS RESIDUALES NO TRATADAS VERTIDAS EN EL RÍO VILLA LOBOS EN EL QUE A SU VEZ DESEMBOCA EN LA CUENCA DEL LAGO DE AMATITLÁN.

Hago de su conocimiento que está facultado (a) para recomendar al (a) estudiante, la modificación del bosquejo preliminar de temas, las fuentes de consulta originalmente contempladas; así como, el título de tesis propuesto.

El dictamen correspondiente se debe emitir en un plazo no mayor de 90 días continuos a partir de concluida la investigación, en este debe hacer constar su opinión respecto del contenido científico y técnico de la tesis, la metodológia y técnicas de investigación utilizadas, la redacción, los cuadros estadísticos si fueren necesarios, la contribución científica de la misma, la conclusión discursiva, y la bibliografía utilizada, si aprueba o desaprueba el trabajo de investigación. Expresamente declarará que no es pariente del (a) estudiante dentro de los grados de ley y otras consideraciones que estime *nertinentes* 

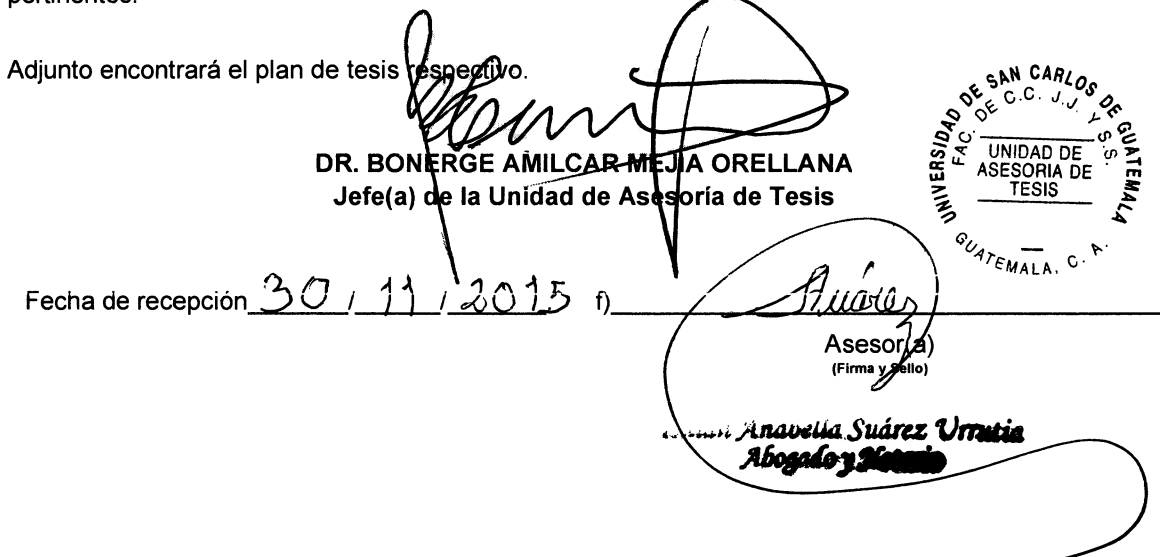

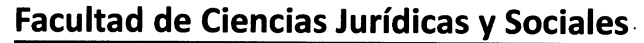

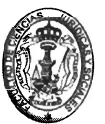

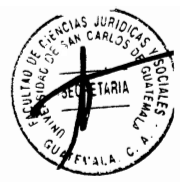

LICDA. LILIAN ANABELLA SUÁREZ URRUTIA 1ª. Avenida 13-08 zona 1. Ciudad de Guatemala Colegiada 4355

Guatemala. 8 de febrero de 2.016.

#### Doctor

Bonerge Amílcar Mejía Orellana Jefe de Unidad de Asesoría de Tesis Facultad de Ciencias Jurídicas y Sociales Universidad de San Carlos de Guatemala Su despacho.

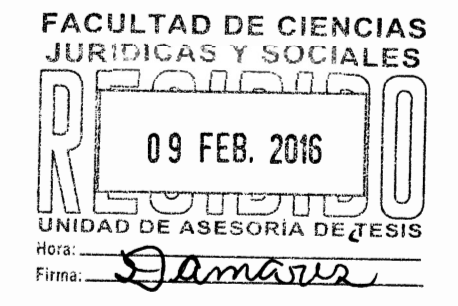

Respetable Dr. Bonerge Mejía:

Como Asesora de tesis de la bachiller ELENA SAMAYOA LETONA, en la elaboración del trabajo titulado "INCUMPLIMIENTO DE LA MUNICIPALIDAD DE GUATEMALA CON RESPECTO A LA DESCARGA DE AGUAS RESIDUALES NO TRATADAS VERTIDAS EN EL RÍO VILLA LOBOS EL QUE A SU VEZ DESEMBOCA EN LA CUENCA DEL LAGO DE AMATITLÁN", rindo a usted el siguiente:

#### **DICTAMEN:**

1. CONTENIDO CIENTÍFICO Y TÉCNICO DE LA TESIS: Es adecuado en virtud que la investigación elaborada evidencia que a partir del análisis de los cuerpos normativos que regulan las funciones de la Municipalidad en relación a las aguas residuales, se estableció que son normas vigentes no positivas, teniendo como efectos negativos la contaminación de los diferentes cuerpos de agua, violación de normas de higiene y de saneamiento. Igualmente se estableció una sustentación en la rama jurídica administrativa y ambiental, que permite establecer las funciones y competencias de la Municipalidad en relación a la formulación de planes y proyectos de recolección, tratamiento y disposición final de desechos; así como la necesidad de prevenir la contaminación del agua. Se apovó en una bibliografía apropiada, como fuente de doctrina, posibilitando de esa manera la estructura de un estudio completo.

El título inicial de este trabajo de tesis era el siguiente: "INCUMPLIMIENTO DE LA MUNICIPALIDAD DE GUATEMALA CON RESPECTO A LA DESCARGA DE AGUAS RESIDUALES NO TRATADAS VERTIDAS EN EL RÍO VILLA LOBOS EL QUE A SU VEZ DESEMBOCA EN LA CUENCA DEL LAGO DE AMATITLÁN". Sugerí a la estudiante modificar el título de tesis, quedando de esta forma: "INCUMPLIMIENTO DE LA MUNICIPALIDAD DE GUATEMALA POR LA DESCARGA DE AGUAS RESIDUALES; estando la estudiante conforme a dicha modificación. Asimismo manifiesto expresamente que no soy pariente de la estudiante dentro de los grados de ley.

2. METODOLOGÍA Y TÉCNICAS DE INVESTIGACIÓN UTILIZADAS: los métodos de investigación utilizados durante la realización y elaboración del presente trabajo de tesis son el método deductivo. analítico y método comparativo, los cuales fueron utilizados de una forma adecuada durante la

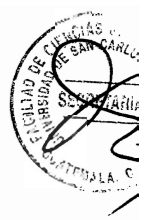

#### LICDA. LILIAN ANABELLA SUÁREZ URRUTIA 1ª. Avenida 13-08 zona 1, Ciudad de Guatemala Colegiada 4355

realización de la totalidad de la investigación; permitiéndole una producción de conocimientos y criterios válidos. Asimismo, las técnicas de investigación utilizadas son documentales de naturaleza mayor como enciclopedias, tratados, libros, manuales, tesis de grado, guías, diccionarios, leyes; y documentales de naturaleza menor como revistas, folletos, periódicos etc.

3. SOBRE LA REDACCIÓN: En la elaboración del trabajo de tesis, la redacción fue adecuada y acorde al contenido de la investigación.

4. CONTRIBUCIÓN CIENTÍFICA: El presente trabajo contribuye científicamente y sienta las bases de una doctrina para futuras investigaciones. Igualmente, demostrar en alguna medida el incumplimiento de las distintas leyes vigentes que regulan la prohibición de descargar aguas residuales no tratadas a los cuerpos de agua.

5. ACERCA DE LA CONCLUSIÓN DISCURSIVA Y BIBLIOGRAFÍA: la conclusión discursiva es válida y firme, permite entender con facilidad la situación jurídica del incumplimiento de las normas vigentes y los efectos ambientales que conlleva. La bibliografía es extensa, contiene obras mayores y menores de acuerdo a la clasificación bibliotecológica vigente y es novedosa en relación a contenidos y autores.

Durante el desarrollo de los distintos capítulos, el sustentable mostró la disponibilidad de acatar las recomendaciones, asimismo, la aceptación de los señalamientos e indicaciones pertinentes del uso de una metodología adecuada durante todas las etapas del proceso de investigación científica, aplicando los métodos y técnicas apropiadas para resolver la problemática esbozada, lo que le permitió concluir su trabajo exitosamente.

La tesis en cuestión, cumple con los requisitos legales prescritos y exigidos en el Artículo 31 del Normativo para la Elaboración de Tesis de Licenciatura en Ciencias Jurídicas y Sociales y del Examen General Público, razón por la cual emito DICTAMEN FAVORABLE, a efecto de que, el mismo, le permita continuar con el trámite correspondiente para su posterior evaluación por el Tribunal Examinador en el Examen Público de Tesis, previo a optar el grado académico de licenciado en Ciencias Jurídicas y Sociales.

Sin otro particular, me suscribo de usted con muestras de consideración y respeto.

**EZ URRUTIA LICDA** ASESORA Lilian Anabella Suárez Urrutia

Abogado y Notario

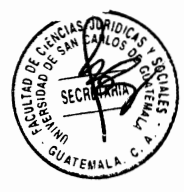

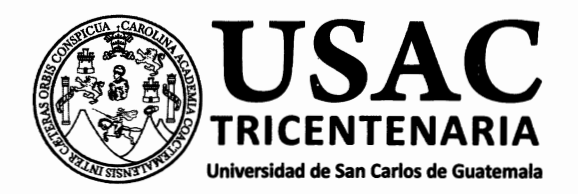

DECANATO DE LA FACULTAD DE CIENCIAS JURÍDICAS Y SOCIALES. Guatemala, 28 de marzo de 2016.

Con vista en los dictámenes que anteceden, se autoriza la impresión del trabajo de tesis de la estudiante ELENA SAMAYOA LETONA, titulado INCUMPLIMIENTO DE LA MUNICIPALIDAD DE GUATEMALA POR LA DESCARGA DE AGUAS RESIDUALES. Artículos: 31, 33 y 34 del Normativo para la Elaboración de Tesis de Licenciatura en Ciencias Jurídicas y Sociales y del

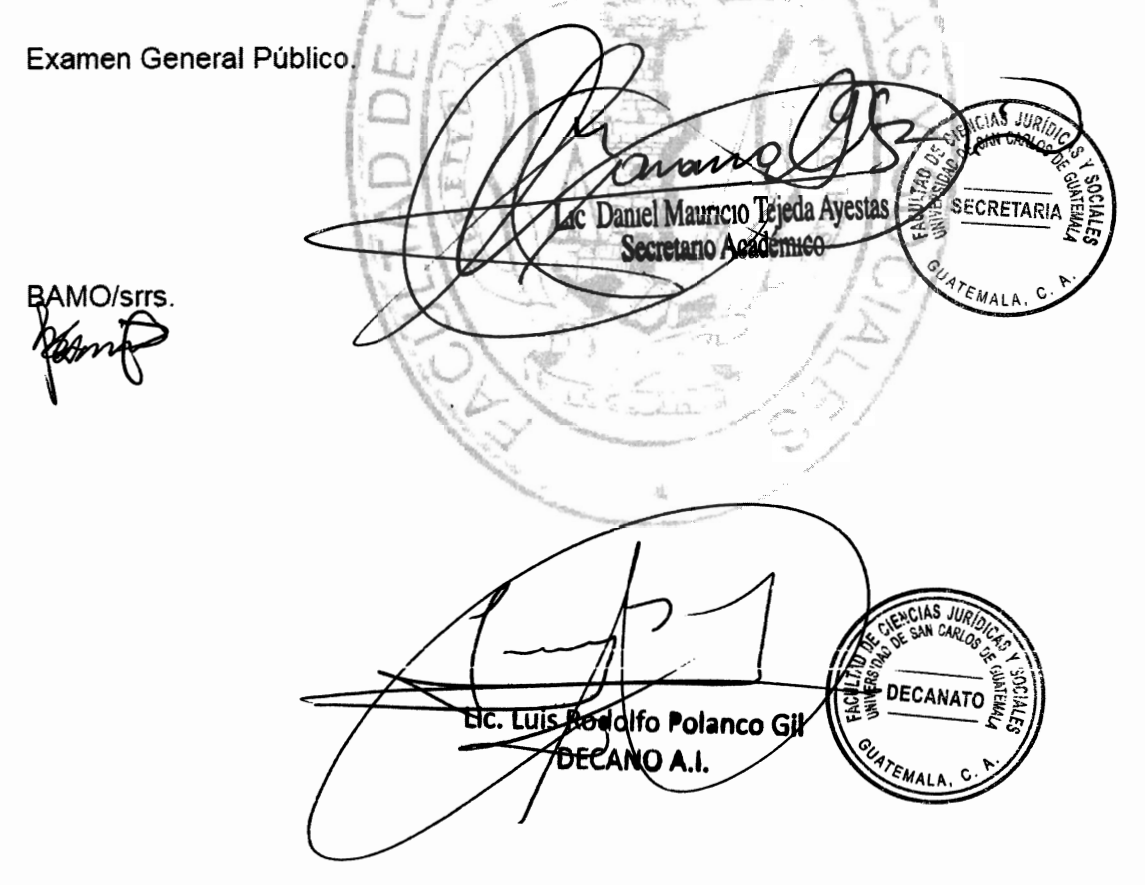

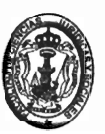

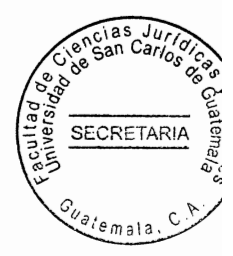

### **DEDICATORIA**

A DIOS Y A LA VIRGEN MARÍA: Por haberme permitido llegar a esta etapa de mi vida.

**A MIS PADRES:** María Elena Letona Rodas y Mario Augusto Samayoa Garrido (Q.E.P.D.). Con gran respeto y admiración. A mi madre le estov eternamente agradecida por su apoyo y guía a lo largo de la carrera.

- Amanda Alejandra por ser mi compañera y A MI HERMANA: animarme siempre a luchar por mis metas.
- Ya que estuvieron pendientes de mis estudios y A MI FAMILA: logros, especialmente a Matilda.

A MIS AMIGOS Y AMIGAS: Por las alegrías y triunfos compartidos, en especial Manuel Colindres.

A BRUNO, IGNACIO Y JOSÉ: Por su incondicional compañía en las noches de trabajo y estudio.

A LA JORNADA MATUTINA: Por haber fomentado el desarrollo de mis habilidades como estudiante con esfuerzo, constancia y dedicación.

A: La Universidad de San Carlos de Guatemala, por permitir que alcanzara mis metas profesionales, de quien me siento orgullosa de egresar.

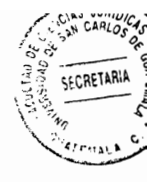

La Facultad de Ciencias Jurídicas y Sociales, por permitirme lograr mi superación profesional, especialmente a mi asesora de tesis Licenciada Lilian Anabella Suárez Urrutia

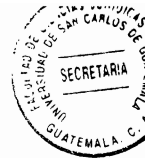

#### **PRESENTACIÓN**

El aqua es un recurso natural renovable indispensable para la existencia y desarrollo no solo del ser humano, sino de todos los seres vivos, y es por ello que se hace necesaria la implementación y ejecución de planes, programas y provectos por parte de las instituciones del Estado, así como de las Municipalidades, para prevenir la contaminación de los cuerpos de agua, especialmente por la descarga de aguas residuales.

Esta investigación versa sobre la contaminación del recurso hídrico por la descarga de aguas residuales en el Municipio de Guatemala, la cual abarcó desde el periodo de 1997, fecha en que entró en vigencia el Código de Salud, hasta el año 2015. Igualmente, es preciso establecer que la presente investigación de tipo analítica y cualitativa, tiene como objeto de estudio la Municipalidad de Guatemala y sus funciones con respecto a las aguas residuales, las cuales son el sujeto de estudio.

Aporta académicamente una idea general, que describe desde el punto de vista doctrinario, teórico y legal, específicamente en la rama del Derecho Administrativo y Derecho Ambiental, las funciones de la Municipalidad de Guatemala, la formulación de políticas, planes y proyectos administrativos que tengan como objetivo la protección y cuidado del medio ambiente, así como una propuesta de organización de diversos actores representantes de las municipalidades y comunidad organizada, que tengan un ámbito geográfico delimitado por las zonas pertenecientes a una cuenca específica con el fin de crear propuestas para el manejo del recurso hídrico.

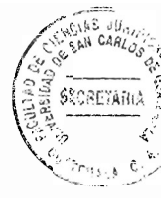

## **HIPÓTESIS**

Para la presente investigación de tesis se planteó que la Municipalidad del Municipio de Guatemala incumple sus funciones en relación a la descarga de aguas residuales no tratadas vertidas en los ríos de la ciudad al momento que no realiza la formulación y coordinación de políticas, planes y programas relativos a la recolección, tratamiento y disposición final de desechos y residuos sólidos hasta su disposición final, así como la falta de construcción de obras para el tratamiento de las aguas negras y servidas para evitar la contaminación de otras fuentes de agua.

Se utilizaron variables cualitativas, dependientes e independientes, tomando como objeto de estudio las aguas residuales sin previo tratamiento descargadas a los cuerpos de agua de la ciudad capital, realizando un análisis sobre el cumplimiento de las funciones de la Municipalidad, que se encuentran en la normativa vigente interna. por parte de la Municipalidad de Guatemala.

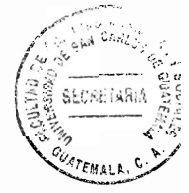

## **COMPROBACIÓN DE HIPÓTESIS**

Por medio del método analítico se logró determinar y comprobar la validez de la hipótesis planteada, en la que la Municipalidad del Municipio de Guatemala incumple con sus funciones de realizar el tratamiento de las aguas residuales ya que en las zonas 11, 12, 13, 14 y 21 de la ciudad capital las aguas residuales no son procesadas en plantas de tratamiento, sino que desembocan directamente en los diferentes ríos del municipio de Guatemala, causando contaminación a las aguas, atentando a la conservación de los ciclos biológicos y al normal desarrollo de las especies; violación de las normas de higiene y saneamiento ambiental, y a la salud de las personas.

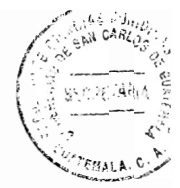

## ÍNDICE

## Pág.

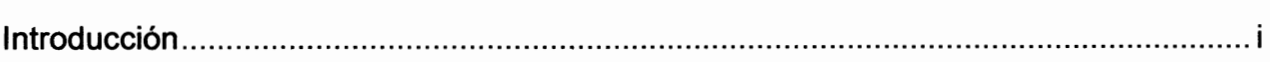

## **CAPÍTULO I**

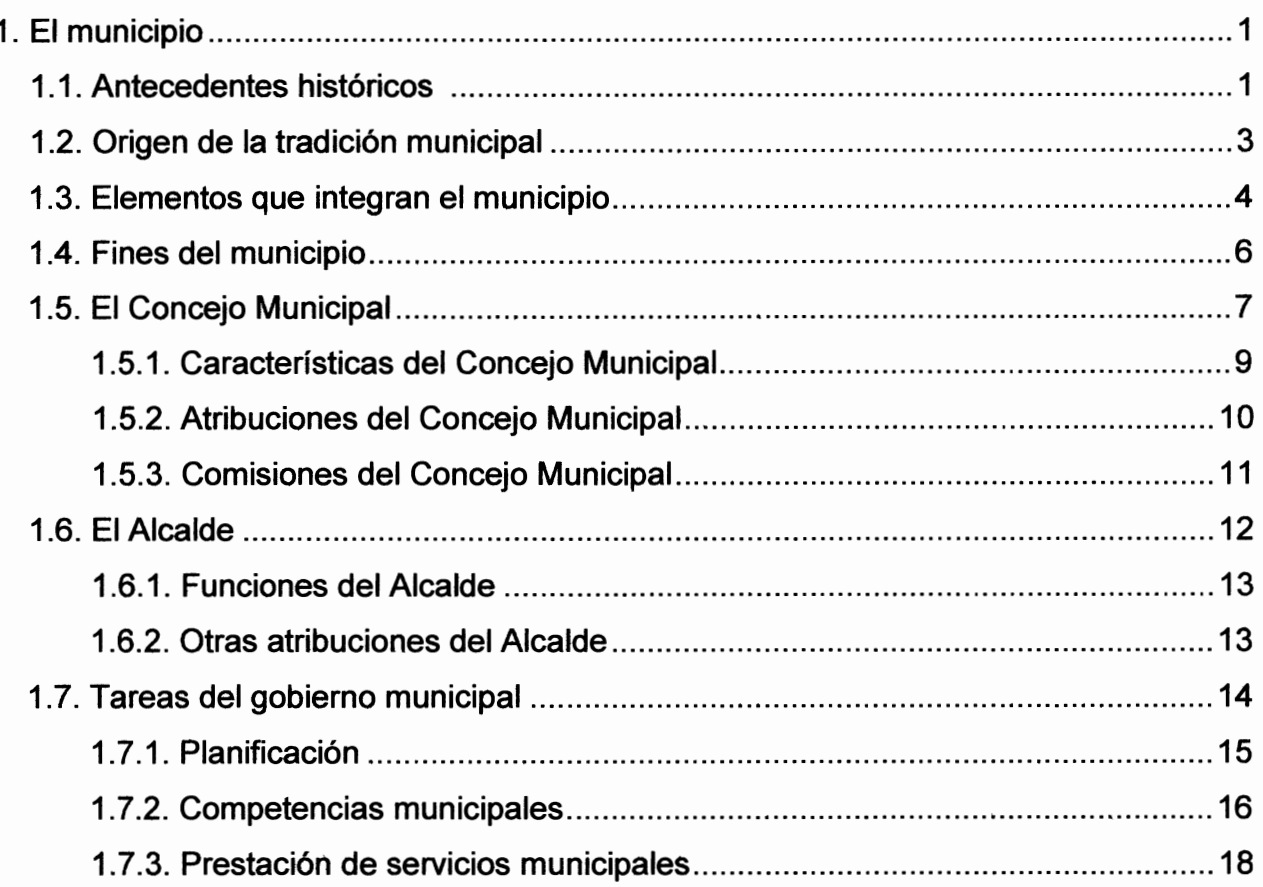

# **CAPÍTULO II**

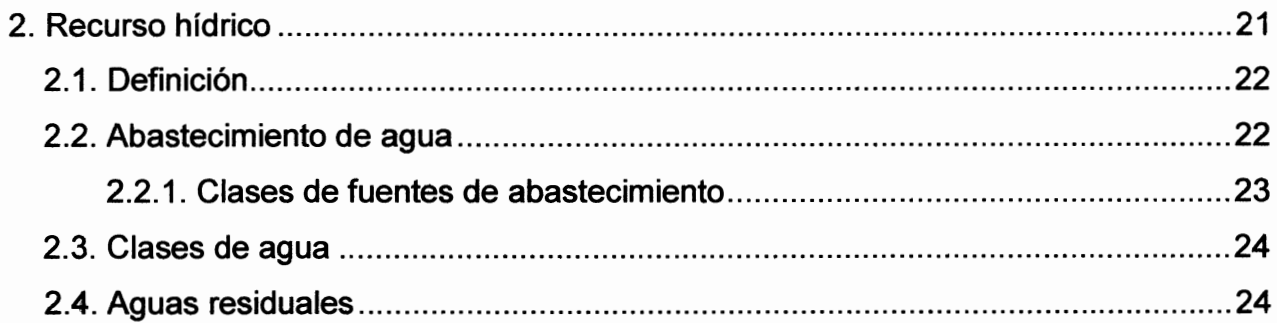

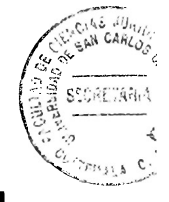

## Pág.

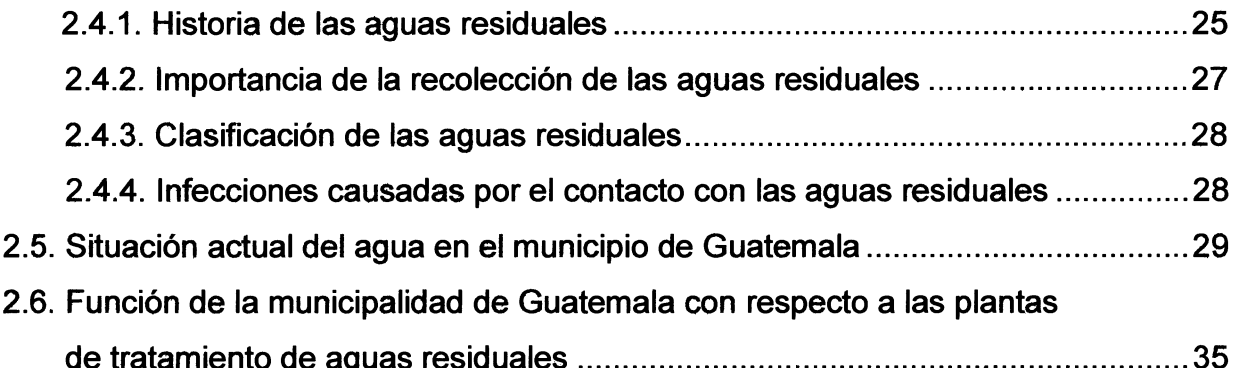

## **CAPÍTULO III**

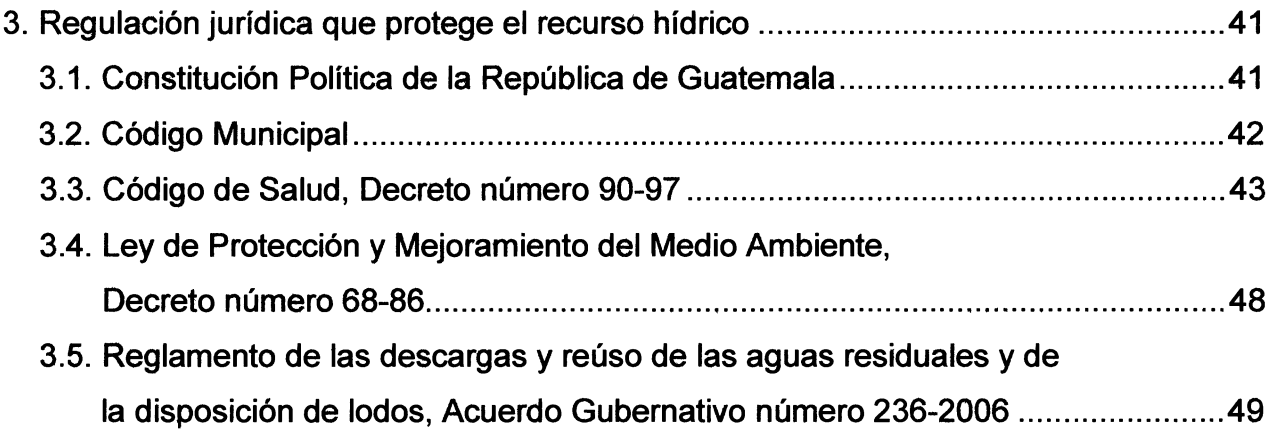

## **CAPÍTULO IV**

 $\overline{a}$ 

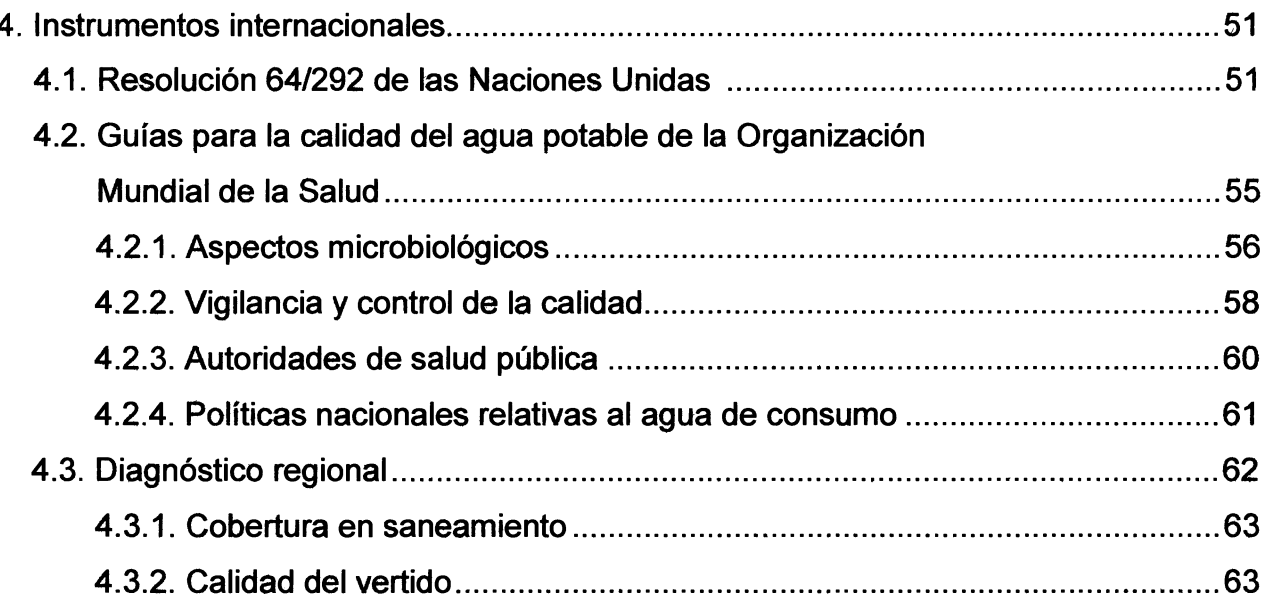

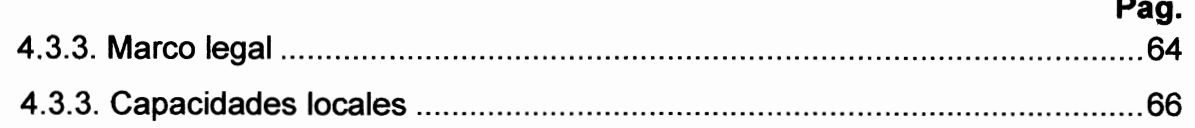

 $\mathcal{L}^{\text{max}}_{\text{max}}$  ,  $\mathcal{L}^{\text{max}}_{\text{max}}$ 

Sail CARCOS

 $\mathcal{E}^{\mathcal{E}_1}_{\mathcal{D}}(\mathcal{G}_1,\mathcal{F}^{\mathcal{E}_2}_{\mathcal{F}^{\mathcal{E}_1}_{\mathcal{F}^{\mathcal{E}_2}_{\mathcal{F}^{\mathcal{E}_2}_{\mathcal{F}^{\mathcal{E}_2}_{\mathcal{F}^{\mathcal{E}_2}_{\mathcal{F}^{\mathcal{E}_2}_{\mathcal{F}^{\mathcal{E}_2}_{\mathcal{F}^{\mathcal{E}_2}_{\mathcal{F}^{\mathcal{E}_2}_{\mathcal{F}^{\mathcal{E}_2}_{\mathcal{F}^{\mathcal{E}_2}_{\mathcal{F}^{\mathcal{E$ 5. ...

> $\zeta$

## **CAPÍTULO V**

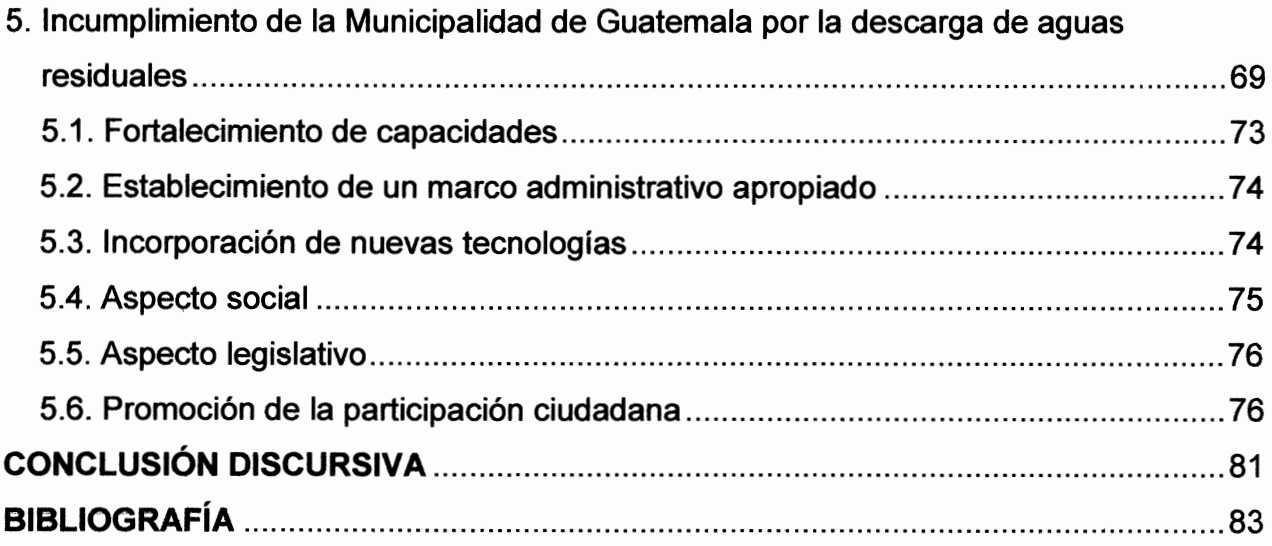

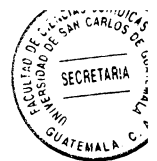

#### **INTRODUCCIÓN**

La presente tesis se justifica en el análisis desde el punto de vista jurídico-doctrinal de la contaminación del recurso hídrico de la ciudad capital al tener contacto con las aguas residuales que no han sido previamente tratadas; y la existencia de marcos jurídicos compuestos por leves, reglamentos, guías, diagnósticos y otros instrumentos, enfocados en las aguas residuales y su tratamiento, que no garantizan altos índices de efectividad y cumplimiento por parte de las instituciones del Estado, especialmente por parte de la Municipalidad de Guatemala.

Para entender la trascendencia del servicio público municipal y la importancia que estos tienen para resolver necesidades de la población, contribuyendo a lograr mejores niveles de bienestar, es necesario definirlos doctrinariamente; ya que constituyen actividades técnicas, continuas y uniformes, que se realizan para satisfacer necesidades sociales, económicas o culturales. En materia de salubridad, el tratamiento de las aguas residuales es una función que le compete tanto a las municipalidades como a otras instituciones estatales, que tienen como finalidad no solo la preservación de la salud de la población, sino la prevención de la contaminación de los cuerpos de agua.

La hipótesis del presente proyecto se basó en el incumplimiento de la Municipalidad de Guatemala con respecto a las aguas residuales no tratadas vertidas en los diferentes cuerpos de agua de la ciudad capital por la falta de políticas relativas a la disposición final de los residuos sólidos; lográndose determinar y comprobar la validez de la hipótesis planteada, ya que en ciertas zonas de la ciudad capital las aguas residuales no son

 $(i)$ 

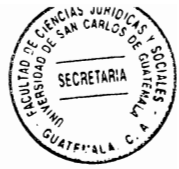

procesadas en plantas de tratamiento, sino que desembocan directamente en los diferentes ríos del municipio de Guatemala, causando contaminación.

Con el objetivo de la presente investigación se logró determinar e identificar los efectos negativos que conlleva no tratar las aguas residuales y la falta de aplicación de leyes, reglamentos y otros instrumentos relativos a la construcción de plantas de tratamiento de aguas residuales, así como el incumplimiento de las normas que prohíben descargar aguas residuales a los cuerpos acuíferos sin previo tratamiento. Los métodos de investigación utilizados en este trabajo fueron el analítico, comparativo y deductivo; y las técnicas de investigación empleadas fueron la bibliográfica, documental y estudio comparativo.

El trabajo de tesis se encuentra distribuido por capítulos: el primero trata sobre las generalidades del municipio; el segundo es sobre las generalidades del recurso hídrico y su importancia, específicamente de las aguas residuales; en el tercero se establece la legislación guatemalteca que protege el recurso hídrico; en el cuarto se hace referencia a los instrumentos internacionales relacionados con el recurso hídrico y el saneamiento de aguas residuales; y finalmente en el quinto se realiza el análisis sobre el incumplimiento de la Municipalidad de Guatemala por la descarga de aguas residuales y la factibilidad de incentivar la participación ciudadana en la formulación de políticas públicas municipales.

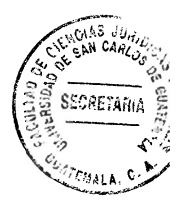

## **CAPÍTULO I**

#### 1. El municipio

El municipio es una institución autónoma de derecho público, que se encuentra conformada por todos los vecinos que viven en su territorio; esta institución es reconocida por la ley, es democrática, ya que sus autoridades son electas por el pueblo, y se caracteriza principalmente por las relaciones de vecindad que se establecen entre todas la personas que viven en su territorio.

La finalidad del municipio es la búsqueda del bien común de todos los habitantes, ya que como establece el Artículo 2 del Código Municipal el municipio se caracteriza por sus relaciones permanentes de vecindad en el marco de la multietnicidad, pluriculturalidad y multilingüismo, organizado para realizar el bien común de todos los habitantes de su distrito.

Esto último se refiere al hecho que Guatemala es un país formado por diversos pueblos y que también tiene muchas culturas e idiomas.

#### 1.1. Antecedentes históricos

Etimológicamente la palabra municipio proviene del latín municipium. Para algunos teóricos significa desempeñar una función que se asume por sí misma, mientras que

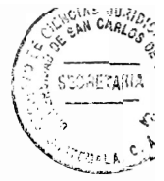

para otros expresa la organización de la población para la prosecución de fines en común.

Sin embargo en Roma, el término municipio representa tres significados; en primer lugar se refiere a población fortificada<sup>1</sup>, es decir las diferentes clases de organización político-sociales que se requerían para la existencia de una organización interna en el territorio y mayor desarrollo en la población.

El segundo significado de municipio es el de ser poblaciones con autoridades propias<sup>2</sup>. Esto quiere decir que el municipio se encuentra conformado por una población organizada, ubicada en un territorio determinado, que cuenta con una autoridad estable y leyes prescritas.

El tercer y último significado que acogió el término municipium es el que equivale a sus habitantes.<sup>3</sup> Esto se refiere a los habitantes asentados dentro de un lugar amurallado. En estas épocas ya existían habitantes dentro de los municipios que gozaban de la ciudadanía romana.

Es así como la palabra municipium se refiere al lugar amurallado donde se encuentran asentados, tanto la población como las autoridades, incluyendo además todo lo relativo a su organización y a sus leyes.

<sup>&</sup>lt;sup>1</sup>http://catarina.udlap.mx/u\_dl\_a/tales/documentos/ldin/hemandez\_r\_ja/elmunicipio(Guatemala, 11 de octubre de 2015). ʻlbid

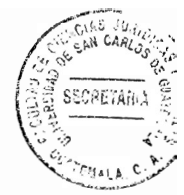

#### 1.2. Origen de la tradición municipal

La organización administrativo-territorial de un Estado o de un país tiene su andamiaje en los municipios y avuntamientos o alcaldías. El concepto de municipio, tal como se estableció anteriormente, se refiere tanto a un territorio limitado como a un gobierno y administración local. Es de esta forma que se puede instituir que es el fundamento del Estado y de la administración pública.

lgualmente es viable establecer que "la alcaldía es una forma de gobierno sobre un ámbito territorial de menor dimensión. lo que también implica que todo lo que ocurre en un país tiene que, por necesidad, suceder en algún municipio".<sup>4</sup>

Los municipios tienen dos orígenes; el primero, el municipio existió antes de la creación del Estado. En este modelo, se concibe al municipio como una asociación de ciudadanos y ciudadanas organizando sus necesidades de forma autónoma para el bien público; aquí existe la autonomía municipal, que permite al municipio gozar de ciertos privilegios.

Como segundo origen se tiene lo contrario a lo expuesto en el párrafo anterior, en donde la nación crea al municipio con la finalidad de garantizar su presencia en un territorio determinado. Como ejemplo se puede citar "la creación y fundación de municipios/ciudades por los países coloniales en Estados Unidos y América Latina".<sup>5</sup>

<sup>&</sup>lt;sup>4</sup>Promudel. Administración municipal moderna en Guatemala. Pág. 12 <sup>5</sup>lbid. Pág. 13

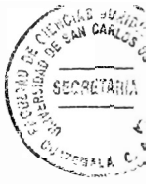

El origen de la tradición descrita es el Imperio Romano, el cual tuvo la necesidad de garantizar su presencia en los territorios recién conquistados por ellos mismos. Bajo esta conceptualización de municipio, se le considera una dependencia de la nación y predomina la regla ultra vires, lo que significa que el municipio no puede arrogarse facultades si no han sido previamente entregadas por algún poder superior, que en este caso sería el Estado.

### 1.3. Elementos que integran el municipio

Los elementos que integran el municipio se encuentran establecidos en el Artículo 8 del Código Municipal, el cual instituye que son: la población, el territorio, la autoridad ejercida en representación de los habitantes, la comunidad organizada, la capacidad económica, el ordenamiento jurídico municipal y el patrimonio del municipio.

La población, tal como lo establece Guillermo Cabanellas en su Diccionario de Ciencias Jurídicas Políticas y Sociales, se refiere a los hombres y mujeres, en determinado momento, que componen el género humano sobre el planeta, o los habitantes de un Estado, provincia u otra comarca o sitio en que se vive.<sup>6</sup>

Según el licenciado Marco Tulio Cajas<sup>7</sup>, el territorio se refiere a la circunscripción territorial en la que ejerce autoridad un Concejo Municipal.

<sup>&</sup>lt;sup>6</sup> Cabanellas de las Cuevas, Guillermo. Diccionario de ciencias jurídicas, políticas y sociales. Pág. 763 <sup>7</sup> Promudel. Ob. Cit. Pág. 34

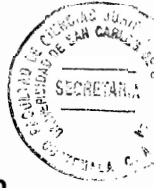

La autoridad, según lo preceptuado por el Código Municipal es ejercida en representación de los habitantes, tanto por el Concejo Municipal como por las autoridades tradicionales propias de las comunidades de su circunscripción.

La comunidad organizada se refiere a la población que se encuentra en determinado territorio y que está organizada para proteger y velar los intereses de todos los habitantes, y de esa forma solicitar al gobierno municipal que cumpla con sus deberes y obligaciones.

La capacidad económica va orientada a los ingresos y egresos que tiene la municipalidad, los primeros son previstos y los segundos son fijados en el presupuesto en el ejercicio fiscal correspondiente.

Por ordenamiento jurídico municipal, se entiende al conjunto de normas que regulan la institución jurídica del municipio, entidad autónoma, de derecho público, que tiene capacidad para adquirir derechos y contraer obligaciones.

Y por último, el patrimonio del municipio, se refiere a las finanzas y patrimonio del municipio, en un lugar y momento determinado, que comprenden el conjunto de bienes, ingresos y obligaciones que conforman el activo y el pasivo del municipio.

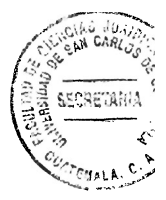

#### 1.4. Fines del municipio

El municipio es la institución que tiene la obligación de colaborar a que se cumplan los fines y deberes del Estado, los cuales se encuentran contenidos en diversos cuerpos normativos, siendo la Constitución Política de la República de Guatemala la que establece los principales fines, principios y deberes del Estado.

Sin embargo, el municipio tiene fines propios o específicos, que debe cumplir para garantizar el bien común, proteger y velar por los intereses de todos los habitantes que se encuentran en el territorio.

Los fines generales del municipio, son iguales a los fines del Estado, los cuales se encuentran regulados principalmente en los Artículos 1, 2 y 119 de la Constitución Política de la República de Guatemala. Dentro de estos se puede mencionar: la protección a la persona y a la familia, garantizar a los ciudadanos el ejercicio de los derechos individuales y sociales, promover el desarrollo económico y velar por la conservación del medio ambiente.

El fin supremo del Estado es la realización del bien común, por lo que se puede inferir que el municipio debe colaborar con el Estado para que se dicten medidas que tiendan a la consecución del bien común, persiguiendo objetivos generales y permanentes, y no buscar fines particulares.

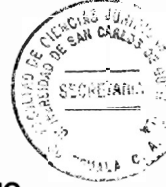

Los fines propios del municipio, tal como se mencionó anteriormente, son los que persique el municipio para realizar una adecuada administración, velando por los intereses de los vecinos. Dentro de estos se encuentran: ejercer y defender la autonomía municipal, impulsar permanentemente el desarrollo integral de todos sus habitantes, velar por su integridad territorial y el fortalecimiento de su patrimonio económico, cultural y natural, y promover, de manera permanente y sistemática, la participación efectiva, voluntaria y organizada de los habitantes en los asuntos municipales.

Para poder cumplir con estos fines, los municipios tienen la facultad de emitir ordenanzas y reglamentos, tal como lo establece el Artículo 253 de la Constitución Política de la República de Guatemala, el cual instituye que "al municipio le corresponde: elegir a sus propias autoridades, que en este caso es el Concejo Municipal, obtener los recursos económicos que necesita y disponer de ellos, atender los servicios públicos municipales y el ordenamiento territorial de su jurisdicción".

#### 1.5. El Concejo Municipal

Antes de establecer la definición de Concejo Municipal, considero pertinente dar un concepto de gobierno municipal, para empezar de lo general a lo particular. Según lo instituido por Sergio Gómez<sup>8</sup>, alude a lo provincial de la organización política y social de un país, así como a la esfera de dominio de una institución, administración, organismo o

<sup>&</sup>lt;sup>8</sup>Promudel. **Ibid.** Pág. 35

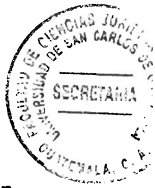

grupo social, que es denominado gobierno municipal, el cual es responsable de ejercer la autonomía del municipio.

Ahora bien, una vez formulado el concepto de gobierno municipal, procederé a formular la definición de Concejo Municipal. De conformidad con Guillermo Cabanellas, Concejo es: "Organismo deliberativo de la municipalidad y el que dicta las resoluciones y ordenanzas en materia de su competencia, correspondiendo la función ejecutiva municipal a los Alcaldes o intendentes".<sup>9</sup>

El Código Municipal establece en el Artículo 9 que el Concejo Municipal "es el órgano" colegiado superior de deliberación y decisión de los asuntos municipales (...) El gobierno municipal corresponde al Concejo Municipal, el cual es responsable de ejercer la autonomía del municipio (...)".

En este Artículo claramente se preceptúa qué es Concejo Municipal, entendiendo por éste una institución que tiene como finalidad la discusión y disposición de todos los asuntos municipales, teniendo el gobierno municipal la responsabilidad de ejercer la autonomía del municipio. El Alcalde es la persona encargada de ejecutar y dar seguimiento a las políticas, planes, programas y proyectos autorizados por el Concejo Municipal.

<sup>&</sup>lt;sup>9</sup> Cabanellas de las Cuevas, Guillermo. Ob. Cit. Pág. 203

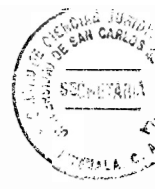

La Constitución Política de la República de Guatemala, preceptúa en el Artículo 254 que "el gobierno municipal será ejercido por un concejo, el cual se integra con el Alcalde, los síndicos y concejales". Complementa el del Código Municipal en el sentido que indica que el Concejo Municipal se encuentra integrado por el Alcalde, los síndicos y los concejales, los que deben ser electos popularmente.

### 1.5.1. Características del Concejo Municipal

Las características del Concejo Municipal se desglosan de las definiciones anteriores, siendo las principales:

- En un órgano colegiado todos sus miembros tienen la misma jerarquía o dignidad. Esto significa que no existe una persona que sea superior o jefe de los demás.
- Es el órgano superior o máxima autoridad del municipio. Esto significa que el Alcalde es el jefe de la administración municipal, y está encargado de ejecutar las disposiciones del Concejo Municipal.
- Es un órgano deliberante, que discute y decide sobre los asuntos que son de su competencia. Se puede interpretar que todos los integrantes del Concejo Municipal tienen el mismo derecho a presentar propuestas o iniciativas ante el Concejo.

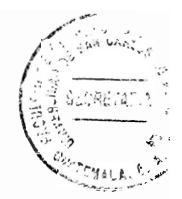

#### 1.5.2. Atribuciones del Concejo Municipal

El Concejo Municipal tiene estipuladas la mayoría de sus atribuciones en el Artículo 35 del Código Municipal. Tiene numerosas atribuciones, que van desde aspectos administrativos hasta decisiones sobre políticas. Estas atribuciones pueden clasificarse en cuatro grandes grupos:

#### De gobierno

Este tipo de atribuciones consiste en la elaboración y discusión, con todos los sectores del municipio, las políticas públicas municipales, planes de ordenamiento territorial, desarrollo urbano y rural, promover la identidad cultural, control y fiscalización de actos de gobierno, entre otros.

#### Administrativas

Estas atribuciones consisten básicamente en actos administrativos que ejerce el Concejo Municipal con los funcionarios que tiene bajo su cargo, así como la creación, supresión o modificación de sus dependencias, empresas y unidades administrativas.

#### Financieras

Son actuaciones relacionadas con la aprobación, ejecución, modificación, evaluación y liquidación del presupuesto de ingresos y egresos; así como actos de aprobación de tasas por servicios, contribuciones por mejoras y otros impuestos.

10

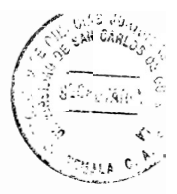

### De gestión de servicio

Son los actos consistentes en la planificación, reglamentación, programación v control de los servicios públicos que se deben prestar a la población.

### 1.5.3. Comisiones del Concejo Municipal

Las comisiones son una forma de funcionamiento del Concejo Municipal, en donde se discuten, elaboran y aprueban todos los dictámenes sobre los asuntos que el Concejo les traslada. De conformidad con el Artículo 36 del Código Municipal, "el concejo puede organizar las comisiones que considere necesarias para el estudio y dictamen de los asuntos que conocerá cada año".

Según el Artículo mencionado anteriormente "todo concejo municipal debe contar obligatoriamente con las siguientes comisiones:

- Educación, educación bilingüe intercultural, cultura y deportes;
- Salud y asistencia social;
- Servicios, infraestructura, ordenamiento territorial, urbanismo y vivienda;
- Fomento económico, turismo, ambiente y recursos naturales;  $\overline{\phantom{a}}$
- Descentralización, fortalecimiento municipal y participación ciudadana;
- Finanzas:
- Probidad;
- Derechos humanos y la paz; y

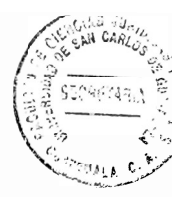

Familia, la mujer y niñez".

Considero que estas comisiones son obligatorias en todo Concejo Municipal, debido a la realidad social, económica, humanitaria, participativa y cultural que se vive en Guatemala, ya que se tiene como finalidad la promoción del desarrollo de la población.

#### 1.6. El Alcalde

El Alcalde es "la autoridad administrativa encargada en cada ciudad, villa o aldea o, más propiamente, en cada municipio, del gobierno municipal. Su nombramiento puede hacerse, según las legislaciones, mediante sufragio popular o por delegación o designación del Poder Ejecutivo".<sup>10</sup>

El Alcalde, según lo preceptuado por el Artículo 52 del Código Municipal, "(...) representa a la municipalidad y al municipio; es el jefe del órgano ejecutivo del gobierno municipal (...)".

De este Artículo citado se infiere que el Alcalde es el que debe ejecutar las resoluciones que aprueba el Concejo municipal, es el líder del Concejo Municipal y es el que debe realizar un buen gobierno municipal.

 $\bullet$ 

<sup>&</sup>lt;sup>10</sup> Cabanellas de las Cuevas, Guillermo. Ibid. Pág. 76

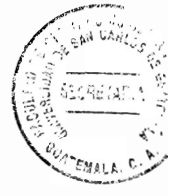

### 1.6.1. Funciones del Alcalde

Las funciones del Alcalde se encuentran prescritas en el Código Municipal, y consisten en la serie de obligaciones que debe cumplir frente al Concejo Municipal.

De conformidad con el Artículo 52 se infiere que las funciones del Alcalde son:

- Representante legal de la municipalidad y del municipio
- Jefe del órgano ejecutivo del gobierno municipal
- Miembro del consejo departamental de desarrollo
- Presidente del consejo municipal de desarrollo.

Según Julio Curruchiche "la principal atribución del Alcalde es hacer cumplir los reglamentos, ordenanzas, acuerdos, resoluciones y demás disposiciones que apruebe el Concejo Municipal, para lo cual debe tomar las medidas de buen gobierno y de acción directa que sean necesarias".<sup>11</sup>

### 1.6.2. Otras atribuciones del Alcalde

A pesar de las atribuciones mencionadas en el apartado anterior, el Código Municipal en el Artículo 53 le asigna otras atribuciones, las cuales se dividen en tres agrupaciones:

<sup>&</sup>lt;sup>11</sup> Curruchiche, Julio. Manual para un municipio participativo. Pág. 80

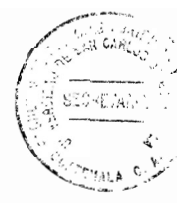

#### Atribuciones de gobierno j.

Consisten en velar por el cumplimiento de las políticas públicas municipales, planes, programas y proyectos de desarrollo del municipio; inspeccionar e impulsar los servicios públicos y otras relativas a servir como medio de comunicación entre el Concejo Municipal.

### Atribuciones administrativas

Estas atribuciones se refieren a la dirección de la administración municipal, tales como tramitar asuntos que corresponden al Concejo Municipal, ser el jefe superior de todo el personal municipal y de la policía municipal, autorizar matrimonios civiles a título gratuito, entre otros.

#### Atribuciones financieras

Estas consisten en los actos relativos a las finanzas y presupuesto, que deben utilizarse en las actividades realizadas por el Concejo Municipal; tales como disposición de gastos, autorización de pagos, rendición de cuentas, presentar el proyecto de presupuesto municipal.

#### 1.7. Tareas del gobierno municipal

Las tareas del gobierno municipal consisten en una serie de pasos o etapas que están relacionadas unas con otras, por medio de las cuales se establecen las competencias municipales, la forma en que deben prestarse los servicios públicos municipales, y los

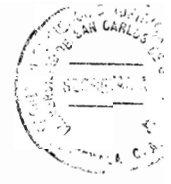

requisitos que deben sequirse conforme el ordenamiento jurídico quatemalteco para que el gobierno municipal desempeñe esas tareas de forma eficaz y eficiente.

#### 1.7.1. Planificación

Como primer etapa se encuentra la planificación, definida como: "Establecimiento de una estructura coherente al servicio del progreso nacional o del bienestar público mediante la ejecución de obras, la intensificación productora, la creación o activación de instituciones en plazos de duración intermedia y que suelen extenderse entre un bienio o quinquenio".<sup>12</sup>

La planificación se refiere a la elaboración de planes, programas y proyectos aplicables en un territorio determinado, a corto, mediano o largo plazo, teniendo como finalidad el progreso nacional.

El Artículo 142 del Código Municipal obliga a la municipalidad a elaborar, aprobar y ejecutar un plan de ordenamiento territorial y de desarrollo integral de su municipio. En la doctrina la planificación también es conocida como plan estratégico de desarrollo, agenda de desarrollo municipal, plan de desarrollo con enfoque de género y multiculturalidad, entre otros.<sup>13</sup>

<sup>&</sup>lt;sup>12</sup> Cabanellas de las Cuevas, Guillermo. Ob. Cit. Pág. 757

<sup>&</sup>lt;sup>13</sup>Curruchiche, Julio. Ob. Cit. Pág. 85

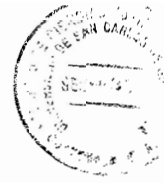

Es importante tener en cuenta que la planificación va a funcionar, desde el punto de vista legal, en cuanto a la obligación de su cumplimiento por parte de los vecinos, de las empresas y por el propio gobierno central, entendido este como: "El coniunto de entidades constituidas por los ministerios, oficinas y otros organismos bajo el ámbito del poder ejecutivo".<sup>14</sup>

El plan va a producir los efectos deseados, si está elaborado conforme a las indicaciones del Código Municipal y otras normas legales, como las contenidas en el Código de Salud, con respecto a la eliminación y disposición de excretas y aguas residuales.

### 1.7.2. Competencias municipales

La competencia puede ser definida como: "El conjunto de facultades, poderes, atribuciones o responsabilidades que corresponden a una determinada entidad administrativa". 15

Adaptando la definición establecida anteriormente al ámbito municipal, es viable instituir que las competencias municipales son las facultades, responsabilidades y obligaciones que corresponden al municipio.

<sup>&</sup>lt;sup>14</sup>Promudel. Ob. Cit. Pág. 35

<sup>&</sup>lt;sup>15</sup>Curruchiche, Julio. Ob. Cit.Pág. 87

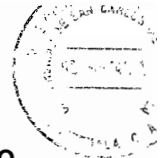

Las competencias municipales se encuentran reguladas en el Artículo 68 del Código Municipal, en donde se establece que dichas competencias deben cumplirse exclusivamente por el municipio, por dos o más municipios bajo convenio.

Considero que el cumplimiento efectivo de las competencias que se le arrogan a las municipalidades son de vital importancia, ya que aseguran el mejoramiento de la calidad de vida, satisfacen necesidades y aspiraciones de la población del municipio.

Es importante mencionar que las competencias municipales no solamente se encuentran instituidas en el Código Municipal, sino también en otros cuerpos normativos como la Ley de la Coordinadora Nacional para la reducción de desastres, el Código de Salud, la Ley de Protección y Mejoramiento del Medio Ambiente, Ley General de descentralización, entre otras.

Las competencias municipales se dividen en dos grandes áreas, competencias propias y competencias delegadas; la primera se refiere a las tareas o servicios que competen exclusivamente al municipio, y la segunda se refiere a las tareas que el gobierno central traslada al municipio para que cumpla y realice determinados actos. Este traslado de funciones debe ser aceptada expresamente por el gobierno municipal y debe estar acompañado de los recursos necesarios para su cumplimiento.

17

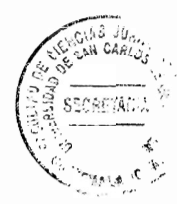

#### 1.7.3. Prestación de servicios municipales

El servicio público es una actividad atendida de forma directa o indirecta por una institución de carácter público, la cual tiene como finalidad satisfacer las necesidades generales, y que es normada por el derecho público.

La regulación jurídica de la prestación de servicios municipales se encuentra en el Artículo 72 del Código Municipal, el cual señala que el municipio debe regular y prestar los servicios públicos municipales en su territorio; y de conformidad con lo preceptuado en dicho Artículo, se desglosan los requisitos que deben cumplirse en los servicios públicos, los cuales son:

- Eficacia: es el cumplimiento con los objetivos propuestos.
- Seguridad: garantizar la vida y salud de las personas.
- Continuidad: debe prestarse de forma continua, por todo el tiempo que sea necesario.
- Universalidad: aplica a todos los habitantes que se encuentran dentro de la circunscripción municipal.
- Tarifas equitativas y justas: atendiendo a lo determinado por el Derecho Tributario, este elemento se refiere al hecho que los servicios estén al alcance de todos los vecinos y que las tasas y contribuciones se encuentren establecidas conforme a los servicios que se utilizan.

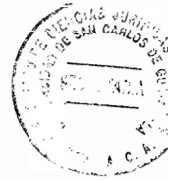

Considerando lo preceptuado por el Código Municipal, existen tres formas para prestar los servicios públicos:

- En forma directa por la municipalidad, por medio de sus propias oficinas o empresas  $\overline{\phantom{a}}$ municipales.
- Por mancomunidad de municipios
- Por concesión otorgada a personas o empresas privadas, realizada de conformidad con las normas contenidas en el Código Municipal.

La importancia de la prestación de los servicios públicos en un territorio determinado, es conocer las necesidades de los habitantes y tener claridad sobre la problemática de éstos y de los prestadores de servicios.

Atendiendo a la clase de investigación desarrollada, considero oportuno hacer una breve referencia de la función de la municipalidad con respecto al agua. Dentro de los principales servicios que la municipalidad debe prestar en relación al agua se encuentra, el abastecimiento de agua potable debidamente clorada, alcantarillado y la recolección y tratamiento y disposición final de residuos y desechos sólidos, tal como lo establece el Artículo 68 a) del Código Municipal.

Debido a la trascendencia que se presenta con respecto al tema del agua, éste será expuesto en los subsiguientes capítulos.
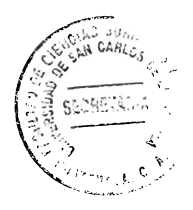

 $\ddot{\phantom{0}}$ 

 $\ddot{\phantom{a}}$ 

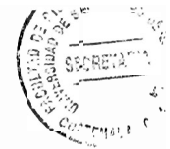

# **CAPÍTULO II**

#### 2. Recurso hídrico

El recurso hídrico se encuentra compuesto por todos los cuerpos de agua que existen en el planeta. El agua es un elemento indispensable para la vida de todos los seres vivos, ya que es un recurso natural renovable que todos usamos, y es de vital importancia su preservación y uso racional para garantizar su existencia en un futuro.

A pesar que el agua es un recurso renovable, la sobreexplotación y contaminación que provocan las diferentes actividades realizadas por los seres humanos, hacen que los recursos hídricos se encuentren en riesgo de desaparición, así como su posible inutilización en un futuro próximo, debido al desmesurado uso que se hace con ella.

De conformidad con el 2do. Informe de las Naciones Unidas sobre el desarrollo de los recursos hídricos en el mundo: "La presión sobre los recursos hídricos está aumentando, principalmente como resultado de actividades humanas tales como la urbanización, el crecimiento demográfico, la elevación del nivel de vida, la creciente competencia por el agua y la contaminación, cuyas consecuencias se ven agravadas por el cambio climático y las variaciones en las condiciones naturales".<sup>16</sup>

<sup>&</sup>lt;sup>16</sup>Green Facts:http://www.greenfacts.org/es/recursos-hidricos/recursos-hidricos-foldout.pdf. Recursos hidricos. (Guatemala, 20 de octubre de 2015)

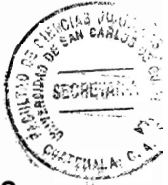

Lo anteriormente escrito permite establecer como conclusión que las actividades humanas están íntimamente relacionadas con el deterioro y contaminación del agua.

### 2.1. Definición

El agua es uno de los elementos transcendentales para la subsistencia del ser humano. es considerado un bien del Estado. El diccionario de la Real Academia Española define el agua como: "Sustancia cuyas moléculas están formadas por la combinación de un átomo de oxígeno y dos de hidrógeno, líquida, inodora, insípida e incolora. Es el componente más abundantes de la superficie terrestre y, más o menos puro, forma la Iluvia, las fuentes, los ríos y los mares; es parte constituyente de todos los organismos vivos y aparecen en compuestos naturales". 17

# 2.2. Abastecimiento de aqua

El abastecimiento de agua en una población determinada va a corresponder al conjunto de obras de captación, purificación, conducción y distribución del agua a los grupos de habitantes. "En función directa de sus necesidades y su nivel socio económico, será el tamaño del sistema de abastecimiento".<sup>18</sup>

<sup>&</sup>lt;sup>17</sup>www.rae.es: Diccionario de la Real Academia Española. (Guatemala, 20 de octubre de 2015).

<sup>&</sup>lt;sup>18</sup> Agencia para el Desarrollo Internacional (AID). Manual de Saneamiento de Agua. Pág. 12

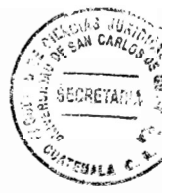

# 2.2.1. Clases de fuentes de abastecimiento

#### Atmosféricas

Estas fuentes provienen directamente de la lluvia, aun recogiéndose de buena calidad. Estas fuentes no constituven fuentes de aprovechamiento constante y su volumen es demasiado reducido, en virtud que las fuentes receptoras recogen poca cantidad de agua.

#### **Superficiales**

Son las fuentes que resultan del aprovechamiento de los ríos, sin embargo no son saludables para los usos domésticos de las poblaciones, debido que son aquas relativamente sucias. Es por esta razón que necesitan, antes de su utilización, un tratamiento previo para eliminar materias nocivas.

#### **Subterráneas**

Son producto de las precipitaciones atmosféricas, principalmente de la lluvia que se filtra a través del terreno y que se acumula en depósitos subterráneos, llamados capas acuíferas. Este tipo de aguas pueden captarse en manantiales, pozos y galerías filtrantes, entendidas estas como las galerías subterráneas construidas para alcanzar un acuífero, con la finalidad de captar aguas subterráneas. La principal característica de estas aguas, es su utilización sin ningún tratamiento previo, y al filtrarse a través de la tierra, suelen liberarse de las bacterias que producen enfermedades como la disentería, fiebre tifoidea, etc.

#### 2.3. Clases de agua

El agua tiene diversas clasificaciones, las cuales surgen en razón de su origen y uso del recurso hídrico.

Con respecto a su origen, el agua se clasifica en aguas superficiales y aguas subterráneas. Este tema no lo desarrollaré, en virtud que ya fue tratado con anterioridad.

En relación al uso que se le puede dar al recurso hídrico, el agua puede ser potable y residual. El agua potable es el agua que sirve para el consumo humano, que ha tenido un tratamiento previo a ser utilizada y que no representa riesgos para la salud. Mientras que las aguas residuales son aguas que han sido utilizadas en actividades domésticas, comerciales, industriales y de servicios. Las aguas residuales también se denominan como: "Aguas negras, aguas negras industriales y aguas grises". <sup>19</sup>

# 2.4. Aguas residuales

Tal como se estableció anteriormente las aguas residuales son aguas que resultan después del uso que se le da en actividades domésticas, industriales, ganaderas, etcétera. Las aguas residuales, son conocidas también como aguas negras o servidas. "Estas aguas están contaminadas por la presencia de sustancias tóxicas, alto contenido

<sup>&</sup>lt;sup>19</sup> http://www.cuidoelagua.org/empapate/aguaresiduales/aguasresiduales.html. Aguas residuales. (Guatemala, 21 de octubre de 2015)

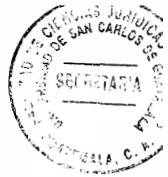

de sólidos que impiden los procesos normales de respiración en los organismos y sustancias que incrementan la turbiedad y color del aqua".<sup>20</sup>

#### 2.4.1. Historia de las aguas residuales

La evacuación de las aguas residuales tiene sus orígenes en las épocas en que los seres humanos se empezaron a concentrar en comunidades y aldeas. Las aguas residuales son consecuencia de la vida en comunidad.

En la antigüedad la descarga de las aguas residuales no presentaba ningún problema. ya que la población era reducida, y los sitios de descarga eran abundantes y la naturaleza operaba por sí misma, actuando de manera rápida y eficiente, en la recuperación del agua que se utilizaba en las diferentes actividades de las comunidades.

Cuando los primeros habitantes del planeta tierra fijaron las viviendas se originaron focos de infección debido al incremento de la población, a la mala disposición de las aguas utilizadas y al daño ecológico, causando deseguilibrio en la naturaleza de los diferentes seres vivos que habitaban en determinados territorios.

Por desconocimiento de la vida microscópica, en muchas culturas las enfermedades se atribuían a castigos divinos, es decir, castigos provenientes de Dios.

<sup>&</sup>lt;sup>20</sup> Zambrano Alfonso, Napoleón. Recolección de aguas residuales. Pág.10

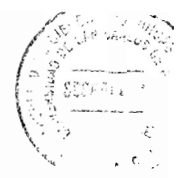

El acto de arrojar las aguas domésticas a las calles y en los terrenos deshabitados, sin ningún tratamiento previo y superficial incrementó la producción de seres transmisores de enfermedades, tales como ratas, moscas, pulgas, cucarachas, etc., lo que dio origen a la plaga bubónica. Cuando se principió a estancar y acumular el agua residual en los lugares de aglomeración humana, se hizo necesaria la búsqueda de mecanismos que permitieran evacuar las aguas residuales.

En la época de los romanos se construyeron obras que tenían relación con la ingeniería sanitaria, tales como los desagües subterráneos y su famoso acueducto. Sin embargo, en la Edad Media no existió un avance, ya que la religión consideró que las personas debían centrar su atención en la limpieza del alma y no del cuerpo, porque ésta última se consideraba pagana.

Aproximadamente en 1850, se tuvieron algunas ideas de recolección y transportación de aguas para descargarlas en un río o lago lo más lejano posible de la población, con la finalidad de no causar ningún tipo de problema estético o higiénico a los habitantes.

La adecuada recolección y tratamiento de las aguas residuales es, según Napoleón Zambrano "prácticamente un problema reciente de la humanidad a causa del crecimiento de la población".<sup>21</sup>

 $21$ lbid. Pág. 4

#### 2.4.2. Importancia de la recolección de las aguas residuales

Todo asentamiento humano produce aguas residuales, principalmente las destinadas a labores como: uso potable y culinario, lavado y sanitario, calefacción, riego de jardines, aseo en la manipulación de alimentos, eliminación de desechos caseros perjudiciales y potencialmente peligrosos.

Si las aguas residuales se abandonan sin ser recolectadas y tratadas en los lugares donde se descarguen, se descomponen y generan gases con olores desagradables y tóxicos para las comunidades cercanas, sin mencionar la gran cantidad de enfermedades que pueden causar.

Cuando se presentan grandes concentraciones de aguas residuales en los cuerpos receptores de estas aguas, ocasionan grandes pérdidas económicas causadas por el desequilibrio ecológico y la disminución de la calidad de vida de los habitantes. Si las aguas residuales contienen nutrientes, dan origen a un crecimiento exagerado de algas y plantas acuáticas, llegando a cubrir grandes lagos, como el lago de Amatitlán.

La razón por la que es necesaria la implementación de una recolección y disposición final de las aguas residuales eficiente y adecuada, es la prevención de que microorganismos patógenos produzcan enfermedades graves en los asentamientos humanos. Las obras de alcantarillado e instalaciones de suministro de agua tienen beneficios en la salud de la población, y de la misma forma disminuyen los riesgos de perder vidas humanas.

27

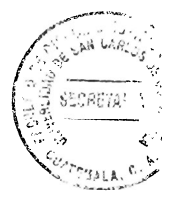

# 2.4.3. Clasificación de las aguas residuales

Las aguas residuales se pueden clasificar en:

- Aguas residuales de origen doméstico. Son aquellas que provienen de las labores normales de una vivienda, instituciones, edificios comerciales y fábricas.
- Residuos industriales. Son aquellas que se han utilizado en los establecimientos industriales con alguna composición muy particular, dependiendo del tipo de industria, como ejemplos: cervecerías, industrias de papel, licoreras, etc.
- Aguas Iluvias. Son aguas que recorren las calles de las poblaciones durante las precipitaciones pluviales, que se encuentran contaminadas con sólidos, materia orgánica y microorganismos que recogen.
- Aguas de infiltración. Son aguas que ingresan a las alcantarillas.

# 2.4.4. Infecciones causadas por el contacto con las aguas residuales

Existe una variedad de infecciones que pueden contraerse si las aguas residuales son consumidas sin haber sido tratadas previamente, dentro de las cuales se pueden mencionar: infecciones bacterianas, que causan fiebre tifoidea, fiebre paratifoidea, disentería y cólera. Estas enfermedades pueden subsistir si no se cuenta con elementos que favorezcan el tratamiento de aguas.

También existen infecciones por helmintos, consistentes en huevos y larvas de lombrices intestinales que pueden llegar a corrientes acuáticas. Estos casos ocurren por deficiencias en los sistemas de remoción de aguas negras.

Dentro de las formas comunes de transmisión de infecciones por contacto indirecto con el agua se encuentran: mediante los berros o moluscos que se han cosechado o almacenado en agua contaminada con aguas negras; a través de vegetales y frutas contaminadas por heces, aguas negras o lodos de aguas negras; por exposición al suelo contaminado por excremento humano; mediante el consumo de alimentos contaminados por moscas e insectos que se alimentan de materia fecal humana; tuberculosis con la leche de vacas infectadas que consumieron agua en corrientes contaminadas con aguas residuales.

#### 2.5. Situación actual del agua en el municipio de Guatemala

Para poder adentrarse en el tema, es necesario establecer la definición de lo que es una cuenca. Cuenca es: "Un área delimitada geográficamente cuyas aguas superficiales drenan hacia un mismo punto, el que puede ser un río, lago, canal o el mar. Generalmente las cuencas empiezan en la parte más alta de las montañas o volcanes y rodean el cauce de los ríos principales".<sup>22</sup>

<sup>&</sup>lt;sup>22</sup>http://www.amsa.gob.gt/blog/wp-content/uploads/2008/11/Folleto-Nivel-Medio.pdf **Folleto** Medio. **Nivel** (Guatemala, 28 de octubre de 2015)

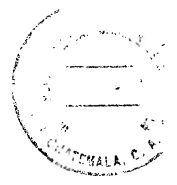

En relación al tema investigado, es importante señalar que las principales cuencas que conforman el departamento de Guatemala son dos, en primer lugar se encuentra la cuenca del Atlántico, en donde los ríos Tzaliá. Chinautla y Las Vacas aparecen prácticamente como cloacas, que se suman al caudal del Motagua, a las que hay que sumar las aguas residuales provenientes de Santa Catarina Pinula y zona 15, por medio del Río Negro. En segundo lugar se encuentra la cuenca del Pacífico, en donde las repercusiones son más conocidas, principalmente por el caso de llago de Amatitlán. Esta cuenca es un área geográfica cuyas aguas desembocan en el lago a través del río Villalobos y sus afluentes.

A pesar que el lago de Amatitlán no pertenece a la jurisdicción municipal del municipio de Guatemala, departamento de Guatemala, considero oportuno hacer mención de algunas características esenciales de este lago, ya que tiene una relación muy directa con el tema investigado.

Es preciso resaltar que la cuenca del lago de Amatitlán se encuentra ubicada en el Valle de las Vacas o de la Ermita, departamento de Guatemala, situada en tres sistemas de fallas: Mixco, Pinula y Jalpatagua, formando las fallas paralelas, en donde se encuentran asentados la mayor parte de los municipios del departamento.

Los límites de la cuenca son los siguientes: al Norte con la divisoria continental de aguas (Calzada Roosevelt y Boulevard Liberación hasta los Arcos en la ciudad de Guatemala) y la cuenca del río Motagua de la Vertiente del Océano Atlántico; al Oeste

30

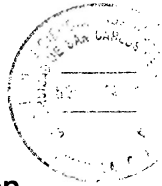

con la cuenca del río Achiguate; al Este con la cuenca del río Los Esclavos: al Sur con el río Michatova y parte media del río María Linda.

La cuenca está conformada por catorce municipios, algunos del departamento de Guatemala, como: Guatemala, Amatitlán, Villa Nueva, Villa Canales, San Miguel Petapa, Santa Catarina Pinula, San Pedro Sacatepéguez, Mixco y Fraijanes, Los otros municipios se encuentran en el departamento de Sacatepéquez, siendo estos: San Lucas Sacatepéguez, Santiago Sacatepéguez, Magdalena Milpas Altas, Santa Lucía Milpas Altas y San Bartolomé Milpas Altas.

Es preciso establecer que de los municipios anteriormente mencionados, siete de ellos tienen influencia directa en el lago debido al impacto ambiental producido por: "La degradación de los recursos naturales, por el crecimiento de la población (conurbación), cambio en el uso del suelo, eliminación de la cobertura boscosa, explotación del suelo y crecimiento industrial, entre otros factores".<sup>23</sup>

Lo mencionado anteriormente se refiere a las causas que han impactado de forma negativa en el lago de Amatitlán, ya que se perjudica no solo el ambiente, sino que el aspecto social y económico, atentando contra el desarrollo sostenible.

Los siete municipios que tienen influencia directa en el lago son: Villa Nueva, Villa Canales, Santa Catarina Pinula, San Miguel Petapa, Mixco, Amatitlán y Guatemala (parte sur de la ciudad capital zonas 11, 12, 13 y 21).

 $^{23}$  lbid.

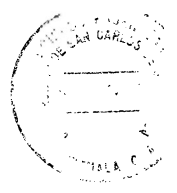

Es importante hacer mención que en el lago existe una variedad de algas y plantas que producen un olor similar al gamezán, provocando irritación en la piel, y en caso sean ingeridas producen vómitos, pudiendo ocasionar la muerte de quienes las consumen. Estas algas han tenido una reproducción excesiva en los últimos años debido a las grandes cantidades de Fósforo y Nitrógeno que llegan al lago proveniente de las aquas residuales domésticas, industriales y agroindustriales sin ningún tipo de tratamiento, las cuales son transportadas por el río Villalobos. Sin embargo, es preciso resaltar que esta contaminación es producida, no solo por los municipios que comparten las riberas del lago, sino también por las zonas de la ciudad capital que descargan sus aguas residuales sin ningún tratamiento previo.

Otra de las causas de la contaminación del lago de Amatitlán es con respecto a la fauna, ya que se han introducido una serie de especies de peces que han desequilibrado el ecosistema del lago, en virtud que, a la llegada de los españoles, en el lago existía una especie de pez pequeño llamado mojarra azul, especie endémica del lugar. Posteriormente se introdujo otra especie de pez llamado pepesca. Estas dos especies son herbívoras. En el año de 1940 se introdujo el pez tigre, el cual es carnívoro y se alimentó de las especies herbívoras y omnívoras, provocando la proliferación de algas y plantas acuáticas flotantes.

"En la actualidad, Guatemala cuenta con más de 3,193 industrias reportadas por el INE, en 1996; de éstas, 900 se encuentran ubicadas en la Cuenca del Lago de Amatitlán distribuidas en varias ramas como: textiles, alimenticias (que ocupan el 29.8% de la mano de obra de los habitantes), metalúrgicas, galvanoplásticas, químicas,

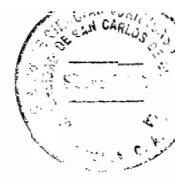

agroquímicas, curtiembres, jabones y cosméticos, yeso y cerámica, entre otras. Éstas se distribuyen principalmente en las zonas 11 y 12 de la ciudad capital y en el municipio de Villa Nueva $^{n24}$ .

Considerando lo establecido anteriormente, se puede percibir que en las zonas 11 y 12 de la ciudad capital se concentra una alta cantidad del sector industrial y agroindustrial, que no poseen un plan eficiente de tratamiento de sus aguas residuales, descargándolas directamente en ríos y posteriormente en el lago.

Otra de las causas por las que se produce la contaminación de los cuerpos receptores de agua, además del tratamiento mínimo de aguas residuales, y del tratamiento de desechos sólidos domésticos, es el crecimiento acelerado de las áreas urbana e industrial de la ciudad de Guatemala y cabeceras municipales de otros municipios del departamento de Guatemala, las cuales ya fueron mencionadas con anterioridad.

Tomando en cuenta los datos expuestos supra, es conveniente hacer mención que las aguas residuales domésticas que ingresan al lago, constituyen un 86%, y las aguas industriales constituyen un 14%. Estas aguas son vertidas inicialmente a los barrancos, ríos, riachuelos y al suelo sin ningún tratamiento, teniendo como consecuencia la contaminación de aguas subterráneas y superficiales, afectando principalmente al lago de Amatitlán.

 $24$  Ibid.

Los impactos que causan las descargas de aguas residuales al lago se pueden clasificar en tres: en primer lugar se tiene la acumulación de compuestos tóxicos a través de la contaminación química, provocando perturbación en el lago por la introducción de sustancias que no son propias de él, sino producto de la actividad humana. En segundo lugar se encuentra la proliferación de agentes patógenos para el hombre y otras especies, como virus, bacterias, hongos y parásitos que pueden ocasionar infecciones intestinales a quienes consumen el agua del lago. Y como última clasificación está la eutrofización de sus aguas, es decir la recepción de nutrientes de forma excesiva, produciendo la disminución de oxígeno en las aguas profundas. En este caso, existe un aumento de Nitrógeno y Fósforo, los cuales se encuentran en la orina humanas, aguas jabonosas y fertilizantes químicos.

Debido al hecho que una gran fuente de contaminación de la cuenca y del lago de Amatitlán es producida por el agua de uso doméstico no tratada, como la utilizada para lavar ropa, higiene personal y uso de sanitarios, es necesario construir y/o rehabilitar plantas de tratamiento para evitar que ésta llegue en inestables condiciones al cuerpo hídrico.

Habitualmente, el tratamiento ideal para las aguas residuales requiere de dos pasos: el primer paso es el tratamiento primario, este remueve entre el 40% y 50% de los residuos sólidos acumulados, a través de:

Alcantarillas sanitarias. Recolectan y conducen las aguas residuales de casas y empresas a la planta de tratamiento.

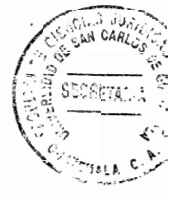

- Canal de rejas. Dejan pasar el agua, pero detienen la basura y desechos grandes.
- Desarenadores. Estangues que reducen la velocidad del agua y permiten que la arena, gravilla y otros sólidos se coloquen en el fondo para que después sean removidos.
- Tangue de sedimentación. Permite que las pequeñas partículas que aún se encuentran en la superficie del agua, se vayan al fondo.

El segundo paso de tratamiento es el tratamiento secundario, llamado también como tratamiento biológico. Este tratamiento se caracteriza por la remoción entre un 85% y 90% de los sólidos restantes.

# 2.6. Función de la municipalidad de Guatemala con respecto a las plantas de tratamiento de aguas residuales

Una vez instituidas las características de las aguas residuales que desembocan en los diferentes ríos del municipio de Guatemala, los cuales descargan sus aguas principalmente en el río Las Vacas y en el río Villalobos, que es el mayor afluente del lago de Amatitlán, es pertinente hacer alusión que la contaminación causada a los ríos del departamento de Guatemala y al lago de Amatitlán no se debe únicamente a dos o tres municipios, sino a la mayoría de municipios que forman el departamento de Guatemala; ya que como quedó establecido anteriormente, varios de estos municipios desarrollan actividades industriales y agroindustriales que causan impactos negativos en el medio ambiente, siendo uno de ellos, la contaminación del agua.

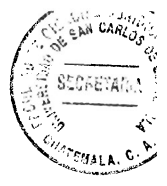

Según lo manifestado en el capítulo anterior, es función de las municipalidades formular y coordinar políticas, planes y programas relativos a la recolección, tratamiento y disposición final de desechos y residuos sólidos hasta su disposición final. Estos planes, programas y provectos tienen como finalidad principal evitar la contaminación de las aguas donde se descargan las aguas residuales, ya que el agua es un recurso natural renovable de vital importancia para la existencia y desarrollo de todos los seres vivos.

Es importante mencionar que la ciudad de Guatemala sí cuenta con plantas de tratamiento de aguas residuales, no obstante, la mayoría de ellas no funcionan por diversos motivos: falta de mantenimiento, son propiedad privada, no tienen la capacidad de atender la gran demanda de agua utilizada por la creciente población y no existe una clara definición de quién es el responsable de control y supervisión de dicha infraestructura y del monitoreo de la misma.

A pesar de lo establecido, cabe resaltar que la función de la municipalidad del municipio de Guatemala con respecto al tratamiento de aguas residuales, no es desarrollada a cabalidad, ya que como se hizo notar en los párrafos anteriores, existe gran cantidad de ríos contaminados por aguas residuales provenientes de diferentes zonas de la ciudad capital, que son descargadas sin previo tratamiento.

Según un estudio realizado por AVANCSO "La ciudad de Guatemala, dispone de un sistema de drenajes y colectores para el desalojo de las aguas residuales, sistema que

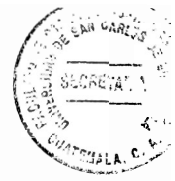

en su mayor parte data de hace 50 años"<sup>25</sup>. Según la Empresa Municipal de Agua (EMPAGUA), esta red conecta a alrededor del 80% de los hogares capitalinos.

Conforme la entrevista realizada por AVANCSO al Ingeniero Rojas: "La desaparición del lago de Amatitlán es inevitable por el ritmo de descarga de aguas residuales industriales y domésticas, el cual recibe aproximadamente 500 mil toneladas de tierra y 75,515 de basura anualmente: a este ritmo se prevé que para el año 2020 el lago solamente tendría un metro de profundidad y que, en un caso extremo llegara a secarse deiaría sin acceso a agua a un 35% de los capitalinos". 26

La declaración anteriormente citada es un ejemplo de los daños que se han causado al lago de Amatitlán paulatinamente, ya que las aguas residuales que se descargan al lago sin previo tratamiento no es un problema actual, sino de años anteriores, el cual se ha ido incrementando con el paso del tiempo, va que la población cada vez está en crecimiento, y por ende es mayor el uso del agua y mayor la descarga de aguas residuales.

El consumo de las aguas residuales ha provocado impactos negativos en la salud de las personas que con frecuencia las usan, ya que científicamente se determinó que el agua contaminada se encuentra estrechamente relacionada con diversidad de enfermedades gastrointestinales y de la piel, como ejemplo se puede mencionar las heces, ya que éstas se diluyen y los microorganismos no son visibles por la población que consume el agua. A esto cabe añadir la presencia de desechos peligrosos

<sup>&</sup>lt;sup>25</sup>Reyna, Francisco. Aguas servidas en la ciudad de Guatemala. Pág. 2  $^{26}$ lbid

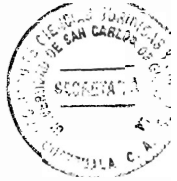

originarios de procesos industriales como Cromo VI. Plomo, Zinc. Cadmio, Aluminio y sustancias tóxicas como Arsénico, Cianuro y derivados de hidrocarburos.

Lo anteriormente descrito deia en evidencia que la municipalidad del municipio de Guatemala no cumple con totalidad las funciones establecidas por el código municipal y otros cuerpos normativos respecto al tratamiento de aguas residuales, ya que la mayoría de estas aguas son descargadas a los ríos, riachuelos y barrancos de la ciudad capital sin ningún tratamiento, causando grandes impactos no solo a nivel ambiental, sino también social, económico y de salubridad.

Considero que el tema de aguas residuales y construcción de diversas plantas de tratamiento de aguas residuales debe abordarse con prontitud por parte de la administración pública, ya que el agua es un recurso natural necesario para el desarrollo de los seres vivos; y a pesar que el agua es un recurso natural renovable, es necesario implementar programas que incentiven su uso racional, y limitar la descarga de sustancias tóxicas a los diferentes cuerpos de agua, por parte de industrias industriales y agroindustriales.

Es importante que la municipalidad de Guatemala tenga como finalidad la ampliación de fuentes de agua de distribución, el incremento de caudales de agua potable, nuevos tangues municipales de distribución de agua, etc. Pero también es trascendente la planificación de provectos de construcción de plantas de tratamiento de aguas negras. ya que si no existe planificación, programas y políticas de elaboración de estos proyectos a nivel capitalino, toda el agua que se elimina por el uso doméstico e

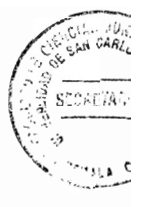

industrial estaría contaminando tanto al agua, suelo y aire, así como la destrucción de áreas verdes; esto también se asocia a la falta de cultura de reutilización del agua previamente tratada.

Si estos planes no se aplican, y continúa la desmesurada contaminación de los diferentes ríos y riachuelos donde las aguas residuales se descargan, estos ríos se pueden volver inutilizables para la población, y en casos extremos pueden desaparecer.

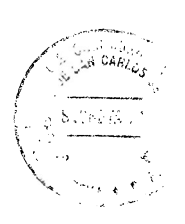

 $\mathcal{L}^{\text{max}}_{\text{max}}$  and  $\mathcal{L}^{\text{max}}_{\text{max}}$ 

# **CAPÍTULO III**

## 3. Regulación jurídica que protege el recurso hídrico

Para desarrollar este tema se utilizarán diferentes cuerpos normativos que regulan aspectos relacionados con el recurso hídrico y las aguas residuales, dentro de los cuales se encuentran: la Constitución Política de la República de Guatemala, el Código Municipal, el Código de Salud, la Ley de Protección y Mejoramiento del Medio Ambiente, así como el Reglamento de las Descargas y Reúso de Aguas Residuales y de la Disposición de Lodos.

## 3.1. Constitución Política de la República de Guatemala

La Constitución Política de la República de Guatemala, como la ley suprema de la República de Guatemala, preceptúa los lineamientos que deben observarse con respecto al ambiente, en primer lugar se encuentra el Artículo 97, el cual establece que el Estado, las municipalidades y los habitantes del territorio nacional están obligados a propiciar el desarrollo social, económico y tecnológico que prevenga la contaminación del ambiente y mantenga el equilibrio ecológico. Igualmente preceptúa que se dictarán todas las normas necesarias para garantizar que la utilización y el aprovechamiento de la fauna, de la flora, de la tierra y del agua, se realicen racionalmente, evitando su depredación.

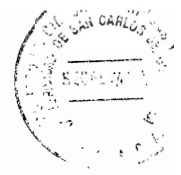

Este Artículo se refiere a que, tanto la administración pública como los habitantes de la República de Guatemala deben encontrar mecanismos que tengan como finalidad la promoción del desarrollo sostenible en el país, ya que a través de éste, se busca el desarrollo económico, social y ambiental, sin necesidad de destruir el medio ambiente.

Asimismo el Artículo 128 de la Constitución Política de la República de Guatemala establece que el aprovechamiento de las aguas de los lagos y de los ríos está al servicio de la comunidad. Con esto se quiere dar a entender que el aprovechamiento de los diferentes cuerpos de agua se encuentra a disposición de la población, sin que medie norma prohibitiva alguna para explotar este recurso.

### 3.2. Código Municipal

El Código Municipal contiene algunas normas que son trascendentes con respecto al agua, y principalmente al tratamiento de las mismas, por ellos es importante mencionarlas.

El Código Municipal establece en el Artículo 68 que es competencia propia del municipio el abastecimiento de agua potable debidamente clorada, alcantarillado, formular y coordinar políticas, planes y programas relativos a la recolección, tratamiento y disposición final de desechos y residuos sólidos hasta su disposición final. Esta es una función que debe ser cumplida a cabalidad por la municipalidad, observando siempre la protección del medio ambiente. Cabe mencionar que en el municipio de Guatemala sí existe abastecimiento de agua potable a toda la población, así como

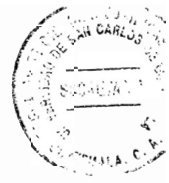

alcantarillado, sin embargo existe todavía una deficiencia en cuanto a la formulación v coordinación de políticas, planes y programas relativos a la recolección y tratamiento de las aguas residuales, ya que como se hizo notar en los temas anteriormente abordados. no se cuenta con políticas que tengan como finalidad el tratamiento de aguas residuales así como la falta de construcción de plantas de tratamiento.

Igualmente, el Artículo 70 del Código Municipal establece que el Municipio ejercerá competencias por delegación, tales como la promoción y gestión ambiental de los recursos naturales del municipio. Esto quiere decir que la municipalidad debe velar por la protección de los recursos naturales del municipio, con la finalidad de hacer un buen uso de los mismos sin causarles detrimento. Con respecto a la protección de los diferentes cuerpos de agua donde desembocan las aguas residuales de la ciudad, se puede determinar que no existe cumplimiento de esta norma por parte de la municipalidad, ya que en lugar que se protejan los ríos, riachuelos y suelos, se está provocando contaminación y a la fecha no existen planes que pretendan resarcir los daños causados.

#### 3.3. Código de Salud, Decreto número 90-97

El Código de Salud es un importante cuerpo normativo con respecto al agua, ya que se establece la importancia de proteger la salud de la población con respecto al tratamiento de las aguas residuales, su posterior uso, así como la importancia de que el agua que sea consumida por las personas esté debidamente clorada y sea agua potable. Es significativo el hecho que el goce de la salud es derecho fundamental del

ser humano, es un bien público, y el Estado debe velar por la salud y la asistencia social de todos los habitantes, y para el efecto debe desarrollar acciones de prevención. promoción, recuperación, rehabilitación y coordinación con la finalidad de procurar el más completo bienestar físico, mental y social.

El Código de Salud preceptúa que las normas contenidas en él deben ser obedecidas por el Ministerio de Salud, sin embargo en materia de agua potable y aguas residuales. el Ministerio debe actuar con la colaboración de la comunidad organizada y con otras instituciones, tales como la Comisión Nacional del Medio Ambiente y la Municipalidad. con el propósito de realizar un trabajo íntegro y especializado.

El Código de Salud preceptúa en el Artículo 90 la prohibición de utilizar agua contaminada para el cultivo de vegetales alimentarios para el consumo humano. Con este Artículo se evidencia que nadie puede utilizar agua contaminada para el riego de cultivos, ya que esta actividad trae como consecuencia la propagación de enfermedades gastrointestinales, teniendo repercusiones negativas en la salud de las personas que consumen alimentos contaminados.

En la sección III del Decreto 90-97 se estipula todo lo relacionado con la eliminación y disposición de excretas y aguas residuales, pero me limitaré a hacer mención únicamente de 4 Artículos, los cuales son de mayor trascendencia en relación con el tema investigado.

44

El Artículo 92 regula que las municipalidades, industrias, comercios y otros establecimientos públicos y privados tienen la obligación de dotar o promover la de sistemas adecuados para la eliminación sanitaria de excretas, el instalación tratamiento de aguas residuales y aguas servidas, así como el mantenimiento de dichos sistemas. Con esto se establece la obligación tanto de las municipalidades, como de los establecimientos públicos y privados de construir plantas de tratamiento de aguas residuales, así como su mantenimiento; sin embargo, esta norma es vigente, pero no es positiva; porque si bien es cierto existen escasas plantas de tratamiento de aquas residuales y no todas funcionan, bajo la normas mínimas establecidas en nuestra regulación.

En el mismo orden de ideas, el Artículo 93 estatuye que el Ministerio de Salud en conjunto con las instituciones colaboradoras, debe promover la cobertura universal de la población a servicios para la disposición final de excretas, la conducción y tratamiento de aguas residuales, así como el fomento de acciones de educación sanitaria para el correcto uso de las mismas. Esto da a entender que debe existir cobertura universal de plantas de tratamiento de aquas residuales, es decir que los drenajes de toda la población deben estar conectados directamente a las plantas de tratamiento, para que las aguas residuales sean tratadas y posteriormente puedan volver a ser utilizadas.

Nuevamente se encuentra una falta de aplicación de esta norma por parte de las instituciones, ya que no toda la población cuenta con cobertura de servicios para la

45

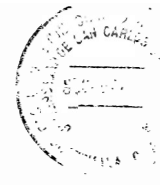

disposición final de excretas, y como es sabido, las aguas residuales son descargadas directamente a los cuerpos de agua sin ningún tratamiento.

laualmente, el Artículo 96 de dicho cuerpo normativo prescribe que es responsabilidad de las Municipalidades, de los usuarios de las cuencas o subcuencas afectadas, la construcción de obras para el tratamiento de las aguas negras y servidas, para evitar la contaminación de otras fuentes de agua, tales como ríos, lagos y nacimientos de agua. De conformidad con lo manifEstado se pueden establecer los siguientes supuestos: la obligación por parte de las municipalidades de construcción de plantas de tratamiento de aquas negras o residuales para tener cobertura de toda la población; sin embargo esta obligación trasciende al momento de estipularse que también es obligación de los usuarios de cuencas y subcuencas afectadas, refiriéndose principalmente al sector industrial y agroindustrial que descargan directamente sus aguas residuales en los cuerpos de agua.

La intención del legislador al momento de regular estos hechos fue la prevención de la contaminación de otras fuentes de agua, ya que la contaminación de un río tiene repercusiones negativas en todo el recurso hídrico, en razón que al momento de descargar aguas contaminadas en algún cuerpo de agua, este río lo traslada al río donde desemboca, y así sucesivamente hasta que se llega a contaminar el mayor afluente.

Este es un claro ejemplo del deber ser y el ser de las normas jurídicas, ya que por un lado se presume la responsabilidad de no contaminar los diferentes cuerpos de aqua

donde desembocan las aguas negras, así como la construcción de plantas de tratamiento de aguas residuales: y por el otro lado, se encuentra la realidad, en donde la existencia de una amplia cobertura de plantas de tratamiento de aguas residuales es casi inexistente, sumando a ello, la irresponsabilidad de las empresas industriales y agroindustriales al no tener sus propias plantas primarias de tratamiento de aguas residuales.

Asimismo el Artículo 97 del Código de Salud reglamenta la prohibición de la descarga de contaminantes de origen industrial, agroindustrial y el uso de aguas residuales que no havan sido previamente tratadas. De igual forma se prohíbe la descarga de aguas residuales no tratadas en ríos, lagos, riachuelos y lagunas o cuerpos de agua, ya sean estos superficiales o subterráneos. Para poder entender lo instituido en este Artículo, es necesario dividirlo en tres partes; en primer lugar se establece la prohibición de descargar contaminantes de origen industrial y agroindustrial; en segundo lugar se menciona la prohibición de usar aguas residuales que no hayan sido previamente tratadas; y en tercer lugar se expresa la prohibición de descargar aguas residuales a los diferentes cuerpos de agua, sin previo tratamiento de estas aguas.

En relación al primer punto abordado se puede observar que las empresas industriales y agroindustriales que pertenecen tanto al municipio, como al departamento de Guatemala, descargan sus aguas residuales en las cuencas de los diferentes ríos con alto contenido de contaminantes. Con respecto al segundo elemento, tal como se ha mencionado a lo largo de esta investigación, las personas que utilizan las aguas residuales sin previo tratamiento para el riego de sus cultivos o uso doméstico, causan

problemas a su salud. Según el último tema, no se puede descargar aguas residuales a los diferentes cuerpos de agua sin que exista un tratamiento previo: sin embargo la problemática descubierta es la descarga de estas aguas a los cuerpos de aguas sin previo tratamiento, causando contaminación al medio ambiente, al ecosistema y

desequilibrio en las diferentes especies.

# 3.4. Ley de Protección y Mejoramiento del Medio Ambiente, Decreto número 68-86

A través de esta ley se crea el Ministerio de Ambiente y Recursos Naturales, el cual tiene una importante función en materia ambiental, ya que tiene a su cargo la creación de políticas, programas, proyectos y planes que prevengan la contaminación del medio ambiente y el mantenimiento del equilibrio ecológico.

En el Artículo 11 se preceptúa que esta ley tiene por objeto velar por el mantenimiento del equilibrio ecológico y la calidad del medio ambiente para mejorar la calidad de vida de los habitantes del país. Si se relaciona este Artículo con los de la Constitución Política de la República de Guatemala, respecto al medio ambiente, se puede establecer que ambos cuerpos normativos tienen como finalidad mejorar la calidad de vida de los habitantes del país por medio del desarrollo sostenible, es decir, propiciando el desarrollo socioeconómico, sin causar destrucción al medio ambiente.

Con respecto al sistema hídrico la ley reglamenta, en el Artículo 12, que el Gobierno emitirá las disposiciones que sean necesarias y los reglamentos correspondientes para revisar permanentemente los sistemas de disposición de aguas servidas o contaminadas para que cumplan con las normas de higiene y saneamiento ambiental y fijar requisitos. Asimismo se emitirán disposiciones para prevenir, controlar y determinar los niveles de contaminación de los ríos, lagos y mares de Guatemala.

Lo anteriormente manifEstado quiere decir que el Gobierno, a través de la Comisión Nacional del Medio Ambiente y las municipalidades, velará por que las plantas de tratamiento de aguas residuales cumplan con las normas de higiene establecidas, esto con la finalidad que su tratamiento garantice la reutilización de estas aguas. Igualmente se instituye que se expresarán disposiciones para prevenir y controlar la contaminación de los diferentes cuerpos de agua.

# 3.5. Reglamento de las descargas y reúso de las aguas residuales y de la disposición de Iodos, Acuerdo Gubernativo número 236-2006

Este reglamento tiene como finalidad establecer los criterios y reguisitos que deben cumplirse para la descarga y reúso de aguas residuales, así como para la disposición de lodos, para que a través del mejoramiento de las características de dichas aguas, se logre establecer un proceso continuo que permita:

- Proteger los cuerpos receptores de agua de los impactos provenientes de la actividad humana.
- Recuperar los cuerpos receptores de agua en proceso de eutrofización.
- Promover el desarrollo del recurso hídrico con visión de gestión integrada.

49

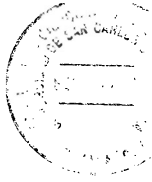

Es menester señalar que este reglamento también tiene por objeto establecer los mecanismos de evaluación, control y seguimiento para que el Ministerio de Ambiente y Recursos Naturales promueva la conservación y mejoramiento del recurso hídrico, coordinando para el efecto los esfuerzos de los órganos de la administración pública con las municipalidades y la sociedad civil, con el objeto de propiciar el mejoramiento progresivo de la calidad de las aguas y contribuir a la sostenibilidad del recurso hídrico, para evitar su deterioro y contaminación.

Compete la aplicación del presente reglamento al Ministerio de Ambiente y Recursos Naturales. Las municipalidades y demás instituciones de gobierno deben hacer conocimiento al Ministerio de los hechos contrarios a las disposiciones contenidas en dicho reglamento.

El presente reglamento es eminentemente técnico, ya que establece los elementos que debe contener los estudios técnicos con respecto a las aguas residuales. Dentro de estos elementos se encuentran: los parámetros de medición para determinar las características de las aguas residuales, determinación de demanda química de oxígeno, los límites máximos permisibles de descarga de aguas residuales a cuerpos receptores, parámetros para aguas residuales y valores de descarga al alcantarillado público, parámetros de aguas para reúso, entre otros.

Con el citado Acuerdo Gubernativo se evidencia la existencia de regulación jurídica con respecto a la construcción de plantas de tratamiento, el adecuado tratamiento de las aguas residuales, así como la efectiva utilización de estas aguas para su reúso.

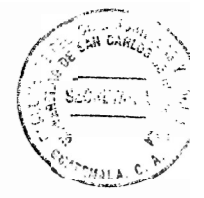

# **CAPÍTULO IV**

# 4. Instrumentos internacionales

En este apartado se expondrán algunos instrumentos internacionales relacionados al agua y al saneamiento de las aguas residuales, ya que el agua es considerada a nivel mundial como un medio de subsistencia y meioramiento de la vida humana. De acuerdo con Ban Ki-moon. Secretario General de las Naciones Unidas "Un agua potable segura y un saneamiento adecuado son cruciales para la reducción de la pobreza, para un desarrollo sostenible y para lograr todos y cada uno de los Objetivos de Desarrollo del Milenio"  $27$ 

# 4.1 Resolución 64/292 de las Naciones Unidas

Mediante esta resolución, denominada: el derecho humano al agua y al saneamiento, se establece que la meta del Objetivo de Desarrollo del Milenio insta a "reducir a la mitad para 2015, la proporción de personas sin acceso sostenible al agua potable y a servicios básicos de saneamiento". <sup>28</sup> Según las Naciones Unidas este aspecto es importante porque garantizar el acceso al agua y al saneamiento como derecho humano constituye un paso importante para convertirlo en una realidad para todo el mundo.

<sup>&</sup>lt;sup>27</sup> http://www.un.org/spanish/waterforlifedecade/pdf/ human\_right\_to\_water\_and\_sanitation\_media\_brief\_spa.pdf. El derecho humano al agua y al saneamiento (Guatemala 16 de noviembre de 2015). <sup>28</sup> Ibid.

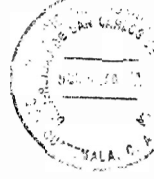

De conformidad con datos estadísticos obtenidos por medio de las Naciones Unidas, 884 millones de personas en el mundo carecen de acceso seguro al agua potable, y 2.600 millones de personas carecen de acceso a un saneamiento básico, lo que supone el 40% de la población mundíal. Estos datos reflejan la necesidad que exista cobertura de agua potable a toda la población, así como su posterior tratamiento, ya que es considerada como un derecho humano del que gozan las personas.

Mediante esta resolución, la Asamblea General de las Naciones Unidas declaró el 28 de julio de 2010, el acceso seguro a un agua potable salubre y al saneamiento como un derecho humano fundamental para el completo disfrute de la vida y de todos los demás derechos humanos. Esta resolución asegura el uso y disfrute del agua potable por medio de la población, con la certeza que no van a adquirir enfermedades por consumir agua que no esté previamente tratada.

En noviembre de 2002, el Comité de Derechos Económicos, Sociales y Culturales de las Naciones Unidas especificó el derecho humano al agua como el derecho de todos a disponer de agua suficiente, salubre, aceptable, accesible y asequible para el uso personal y doméstico. El acceso universal al saneamiento "no solo reviste una importancia fundamental para la dignidad humana y la vida privada, sino que constituye uno de los principales mecanismos para proteger la calidad de los recursos hídricos". <sup>29</sup>

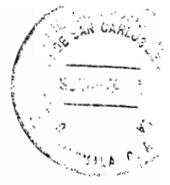

Igualmente, en abril de 2011, el Conseio de Derechos Humanos reconoce el acceso seguro al agua potable y al saneamiento como un derecho humano: un derecho a la vida y a la dignidad humana.

A continuación procederé a desglosar la definición del derecho humano al agua, para poder comprender la trascendencia humana y social que este derecho significa. Se entiende por aqua suficiente los servicios de abastecimiento y saneamiento de aqua que a cada persona debe brindársele de forma continua y suficiente para el uso personal y doméstico. Según la Organización Mundial de la Salud -OMS- son necesarios entre 50 y 100 litros de agua por persona al día para garantizar que se cubren las necesidades básicas y que no existan amenazas para la salud.

Por agua salubre debe entenderse que la misma debe encontrarse libre de microorganismos, sustancias químicas y amenazas radiológicas que constituyan un peligro inminente para la salud de la población que la consume. Asimismo las letrinas deben estar disponibles para su uso a cualquier hora del día y de la noche y deben ser higiénicas; las aguas residuales y las expulsiones deben ser disueltas de forma segura y se deben construir retretes para prevenir que éstos colapsen.

Agua aceptable significa que el agua debe presentar un olor, color y sabor tolerable, para el uso personal y el uso doméstico. Las instalaciones y los servicios de agua y saneamiento deben ser adecuados a las necesidades de género, cultura, del ciclo vital y de privacidad.

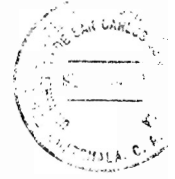

Agua físicamente accesible se refiere a que todas las personas tienen derecho a servicios de agua y saneamiento de fácil acceso, que se encuentren dentro o en las inmediaciones de su hogar, lugar de trabaio, etc. Según la Organización Mundial de la Salud, la fuente de agua debe encontrarse a menos de 1,000 metros del hogar.

El agua aseguible es un Derecho Universal, y éste hace referencia a que las instalaciones, servicios de agua y saneamiento deben estar disponibles y posibles para todos los habitantes. Las Naciones Unidas considera que es importante garantizar el acceso al agua y al saneamiento como derecho humano ya que esto constituye un paso importante para convertirlo en una realidad para la población mundial.

Los servicios de agua y saneamiento no deben ser altamente costosos, para que la población pueda adquirir otros productos y servicios esenciales, como alimentos, vivienda, educación, salud, entre otros.

Los elementos a través de los cuales se establece la importancia de reconocer el acceso al agua y al saneamiento como derecho humano son los siguientes:

- El acceso seguro a agua y a saneamiento es un derecho legal, más que una mercancía o servicio suministrado en términos caritativos;
- Debe acelerarse el compromiso de alcanzar unos niveles básicos y mejorados de acceso;
- Se llega mejor a aquéllos con "peor servicio" y por tanto disminuyen desigualdades;

54

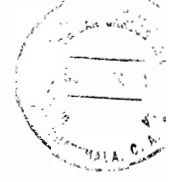

- Las comunidades y los grupos vulnerables se verán capacitados para participar en los procesos de toma de decisiones;
- Los medios y mecanismos disponibles en el sistema de Naciones Unidas en materia de derechos humanos se utilizarán para el seguimiento del proceso de las naciones en la realización del derecho al agua y al saneamiento y para hacer responsables a los gobiernos.

Los elementos anteriormente expuestos presentan una serie de propuestas que los Gobiernos de los diferentes Estados pueden adoptar para garantizar el acceso de agua potable a toda la población, así como el compromiso de tratar las aguas residuales, con la finalidad de evitar infecciones y enfermedades futuras. Igualmente se plantea la propuesta de que la población organizada sea la que fiscalice a las entidades estatales encargadas de prestar dichos servicios, para que éstos se realicen de forma segura, eficaz y eficiente.

# 4.2 Guías para la calidad del agua potable de la Organización Mundial de la Salud

Las guías para la calidad del agua potable son una compilación de documentos que tienen como finalidad la protección de la salud pública, así como apoyar el desarrollo y la ejecución de estrategias de gestión de riesgos que garanticen la inactividad del abastecimiento del aqua a través del control de los componentes peligrosos del agua. De la misma manera, las guías describen los requisitos que deben cumplir las prácticas seguras para proteger la salud de los consumidores, y determinan los indicadores de la calidad del agua.
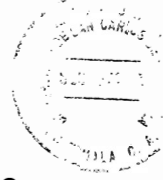

La Organización Mundial de la Salud considera pertinente no establecer marcos jurídicos internacionales que deban cumplirse en relación al agua y su tratamiento, ya que es preferible crear normas y reglamentos nacionales basados en un método de análisis de riesgos y beneficios. Además, el mejor método para aplicar las quías es a través de un marco integrado de gestión preventiva de la seguridad; y es así como las quías proporcionan una base científica que pueden utilizar las autoridades nacionales como punto de partida para el desarrollo de reglamentos y normas acerca del consumo del agua conforme la situación del país.

Según la Organización Mundial de la Salud, las enfermedades relacionadas con la contaminación del agua de consumo tienen una gran repercusión en la salud de las personas, y las medidas que se destinan a mejorar la calidad del agua de consumo proporcionan beneficios significativos para la salud. Así mismo establece que los requisitos básicos y esenciales para garantizar la seguridad del agua de consumo se basan en dos aspectos: un marco para la seguridad del agua que alcance metas de protección de la salud, establecidas por una autoridad competente en materia de salud, sistemas adecuados y gestionados correctamente, y un sistema de vigilancia independiente.

## 4.2.1. Aspectos microbiológicos

La garantía de que no existan agentes contagiosos en el abastecimiento de agua de consumo se basa primordialmente en la aplicación de barreras múltiples para evitar la contaminación del agua de consumo o para reducirla a niveles que no sean

periudiciales para la salud; estas barreras múltiples se refieren a la protección de los recursos hídricos, la selección y aplicación correctas de una serie de operaciones de tratamiento, y la gestión de los sistemas de distribución, ya sea por tubería o de otro tipo, con la finalidad de mantener y proteger la calidad del agua tratada. La Organización Mundial de la Salud recomienda que la estrategia que puede aplicarse sea un sistema de gestión que haga énfasis en la prevención o reducción de la entrada de patógenos a los recursos hídricos y que reduzca la dependencia en las operaciones de tratamiento para la eliminación de bacterias y microbios.

Esto quiere decir que las autoridades deben actuar conjuntamente para lograr la disminución y prevención de bacterias en los recursos hídricos, con el objetivo de reducir las operaciones de tratamiento de aguas residuales, ya que lo que se busca a largo plazo es prevenir la contaminación de los recursos hídricos.

La importancia de eliminar efectivamente los microbios es la prevención del consumo de agua contaminada con excrementos humanos o animales, va que éstos pueden ser fuente de patógenos, como bacterias, virus, protozoos y helmintos (gusanos). El aumento de patógenos puede aumentar considerablemente el riesgo de enfermedades. así como también desencadenar brotes de enfermedades transmitidas por el agua.

Si no se garantiza la seguridad del agua, la comunidad entera puede quedar expuesta al riesgo de brotes de enfermedades intestinales e infecciosas. Es importante y necesario evitar los brotes de enfermedades transmitidas por el agua de consumo, ya

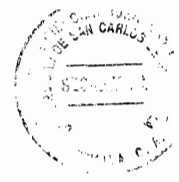

que se infecta simultáneamente a demasiadas personas y a una gran proporción de la comunidad.

La Organización Mundial de la Salud hace hincapié en que el Estado debe velar por la seguridad y salud de sus habitantes a través del desarrollo de programas, políticas y planes que tengan como finalidad prevenir la contaminación de cualquier cuerpo hídrico, así como el tratamiento de aguas residuales, en virtud que se busca la disminución de enfermedades gastrointestinales provenientes del consumo de aguas contaminadas.

## 4.2.2. Vigilancia y control de la calidad

La vigilancia de la calidad del agua de consumo puede definirse como "la evaluación y examen, de forma continua y vigilante, desde el punto de la salud pública, de la inocuidad y aceptabilidad de los sistemas de abastecimiento de aqua de consumo"30

La Organización Mundial de la Salud establece que se ha comprobado la eficacia, para proteger la salud pública, de implementar un sistema dual en el que se diferencian las funciones y responsabilidades de los proveedores de servicios, y de las de una autoridad responsable de la supervisión para proteger la salud pública.

<sup>&</sup>lt;sup>30</sup> Organización Mundial de la Salud. Guías para la calidad del agua potable. Pág. 17

Igualmente establece que las funciones de vigilancia y control de la calidad del aqua de consumo deben ser realizadas por entidades diferentes e independientes, debido al "conflicto de intereses que se produce cuando ambas funciones se combinan".<sup>31</sup>

Si se llegan a aplicar los planes propuestos por la Organización Mundial de la Salud. queda así:

- Los organismos nacionales otorgan un marco de objetivos, leves y normas que permita y exija a los proveedores el cumplimiento de obligaciones previamente establecidas.

- Debe exigirse a los organismos que intervienen en el abastecimiento de agua para el consumo que los sistemas que utilizan para abastecer de aqua a la población se encuentre en condiciones saludables y que lo realizan de forma periódica.

- Un organismo de vigilancia es responsable de vigilar, a través de auditorías periódicas, todos los aspectos relativos a la seguridad y pruebas de verificación de la condición del agua.

Igualmente, las leyes deben facultar al organismo de vigilancia de obligar a los encargados de proveer el agua a que recomienden que se hierva el agua o se aplique otra serie de medidas alternativas cuando se manifieste la presencia de contaminación microbiana que pudiere poner en peligro la salud pública.

<sup>&</sup>lt;sup>31</sup>Ibid. Pág. 16

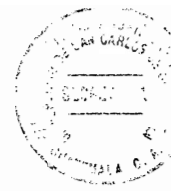

## 4.2.3. Autoridades de salud pública

Para que las guías proporcionadas por la Organización Mundial de la Salud surtan efectos en la protección de la salud pública, una entidad nacional con responsabilidad en materia de salud pública, en el caso de Guatemala el Ministerio de Salud Pública, debe actuar normalmente en los siguientes ámbitos:

- Vigilancia del Estado y la evolución de la salud pública, así como la detección e investigación de brotes de enfermedades.
- Elaboración de reglamentos y normas relativas al agua de consumo. Dentro de sus  $\overline{\phantom{0}}$ responsabilidades pueden incluirse aspectos como la fijación de metas relativas a la calidad del agua, eficacia, potabilidad y su tratamiento.
- Desarrollar políticas de salud y gestión integrada de recursos hídricos.  $\overline{\phantom{0}}$
- Intervención directa en la vigilancia de los sistemas de abastecimiento de agua de consumo.

Cabe mencionar que en Guatemala, el Ministerio de Salud Pública adopta las guías proporcionadas por la Organización Mundial de la Salud, en lo referente a la vigilancia, desarrollo de políticas y elaboración de normativas referente al consumo de agua debidamente tratada.

### 4.2.4. Políticas nacionales relativas al agua de consumo

En este apartado se regula lo referente a leves, reglamentos y normas relativas al agua de consumo. La Organización Mundial de la Salud establece que dichas normas deben garantizar que el consumidor tenga acceso a aqua potable y previamente tratada. Un control eficaz de la calidad del agua de consumo es la aplicación y existencia de leyes. normas y códigos adecuados.

Igualmente se regula que la legislación debe contener el establecimiento y directrices sobre la calidad del agua, así como reglamentos relativos al desarrollo y protección de las fuentes de agua, tratamiento, mantenimiento y distribución de agua potable.

De la misma forma la legislación debe establecer las funciones y responsabilidades jurídicas del proveedor del agua. Se debe determinar que el proveedor es el responsable en todo momento de vigilar la calidad del agua que suministra, así como la correcta supervisión, mantenimiento y funcionamiento seguro del sistema de abastecimiento de agua de consumo.

En el mismo orden de ideas también se menciona que al desarrollar normas nacionales sobre el agua de consumo es preciso tomar en cuenta diversas circunstancias medioambientales, sociales, culturales, económicas y alimentarias.

En Guatemala existe legislación que establece lo relativo a: el organismo competente para abastecer de agua potable debidamente clorada, alcantarillado, formular políticas,

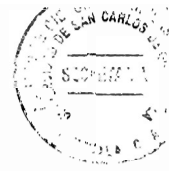

planes y programas relativos a la recolección y tratamiento de las aguas residuales; la importancia de que el agua de consumo esté debidamente clorada y que sea agua potable; así como la creación de proyectos y planes que prevengan la contaminación del medio ambiente. v el mantenimiento del equilibrio ecológico.

A pesar que se cuenta con normas que establecen los mecanismos y lineamientos que se deben seguir y poner en práctica para mejorar la calidad del recurso hídrico y prevenir su contaminación, dichas normas son vigentes, no positivas; ya que como se evidenció anteriormente, persiste la contaminación de los cuerpos receptores de las aguas residuales, va que estas desembocan sin tratamiento previo, atentando no solo con el medio ambiente, sino con la salud de la población que las consume.

### 4.3. Diagnóstico regional

A través de este diagnóstico se puede observar y analizar la situación de la gestión de manejo de las excretas y aguas residuales en Centro América y la República Dominicana. A través del grupo temático regional de excretas y aguas residuales, coordinado por El Salvador, se precisan líneas bases documentales en cada uno de los países, para que se puedan definir y consensuar acciones nacionales y regionales.

El presente diagnóstico es producto de estudios realizados por medio de El Foro Centroamericano y la República Dominicana de Agua Potable y Saneamiento (FOCARD-APS), el cual es un organismo regional del Sistema de la Integración Centroamericana (SICA), que se encuentra respaldado por los presidentes de los

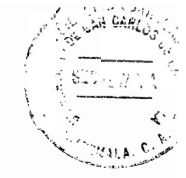

Estados miembros y representa a las instituciones rectoras del sector de agua potable y saneamiento. El foro fue creado como una iniciativa regional orientada a rescatar la institucionalidad y conformar una plataforma de cooperación entre los países.

### 4.3.1. Cobertura en saneamiento

"El saneamiento en Centroamérica y la República Dominicana manifiesta que el 92.07% (48.04 millones de personas) de la población tienen accesos a servicio de alcantarillado y evacuación sanitaria de excretas. Sin embargo, aproximadamente 4,138,355 personas, equivalente al 7.93% carecen de un sistema básico de saneamiento. La población que tiene acceso a un sistema de alcantarillado representa el 32.42% (16,916,232 personas), las cuales generalmente se localizan en zonas urbanas".<sup>32</sup>

La cobertura regional de alcantarillado sanitario es del 32.4% y de sistemas individuales es de 59.2%. En Guatemala el 38% de la población tiene cobertura de alcantarillado sanitario, y el restante 54% de la población tiene cobertura de sistemas individuales.

## 4.3.2. Calidad del vertido

A nivel regional aproximadamente el 68.7% (712.48 millones de m<sup>3</sup>/año) de las aguas residuales son descargadas a un cuerpo receptor sin ningún tratamiento. Estos datos nos dan a entender que la descarga de aguas residuales sin ningún tratamiento es más elevada que las aguas residuales que son tratadas.

<sup>&</sup>lt;sup>32</sup> Diagnóstico Regional. SICA. Pág. 2

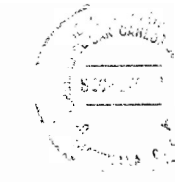

Los sistemas individuales o familiares que benefician al 59.23% de la población producen alrededor de 759.53 millones m<sup>3</sup>/año de aguas grises. Actualmente no se tiene información si estas aguas antes de ser descargadas en algún cuerpo receptor son previamente tratadas.

En general, los sistemas de alcantarillado y plantas de tratamiento no son sostenibles, "debido a la carencia de planes de gestión financiera que contemple tarifas de acuerdo a costas, plan de fortalecimiento técnico y monitoreo desde la etapa de diseño, construcción, operación y mantenimiento".<sup>33</sup>

El país con mayor volumen de aguas residuales producidas en millones  $m^3$ /año es Guatemala, va que produce 238.00 millones m<sup>3</sup>/año, produciendo un 23.0% del total de producción de aguas residuales a nivel regional; y el país con menor volumen de aguas residuales producidas en millones m $3$ /año es Nicaragua, con un 72.34 millones m $3$ /año, produciendo un 7.0% del total de producción de aguas residuales a nivel regional.

### 4.3.3. Marco legal

Actualmente no se cuenta con un cuerpo normativo a nivel regional que sea de carácter vinculante y que regule todo lo relativo a la gestión de aguas residuales y excretas, ya que estos temas se han manejado e incluido en aspectos de saneamiento y recurso hídrico.

 $33$ lbid.

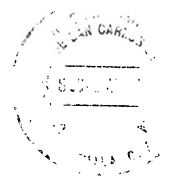

**Es** conveniente resaltar que en  $l$ a República de **Honduras** reconoció constitucionalmente el derecho humano al saneamiento, va que en el resto de países de la región no se encuentra expresamente esta garantía constitucional. En relación a la lev de aguas, las Repúblicas de Nicaragua y Honduras poseen leves de agua, las cuales fueron aprobadas recientemente.

El resto de países de la región cuentan con leves desactualizadas para atender al sector saneamiento, las cuales se encuentran dispersas en leves de salud y ambiente, favoreciendo a su incumplimiento, falta de coordinación por parte de las instancias competentes. y conflictos institucionales, ya que existe duplicidad de funciones o desconocimiento de la autoridad competente para aplicar ciertas normas.

Igualmente los países poseen marcos jurídicos compuestos por más de diez leyes, reglamentos, guías e instrumentos para atender el sector; al encontrarse todas estas normas dispersas no producen altos índices de efectividad y cumplimiento, y en ocasiones son obstáculos para agilizar procesos. También se adolece de una falta de políticas de saneamiento o específicas para el manejo de aguas residuales y excretas, el tema es abordado en políticas más generales. Se identificaron en los países más de cinco instituciones relacionadas con la gestión de aguas residuales y excretas, sin embargo estas funciones son compartidas, produciendo la ineficacia en los planes, programas y proyectos.

En los países de la región coexisten los modelos público y privado para la prestación de los servicios de saneamiento y disposición de excretas, prevaleciendo el modelo público

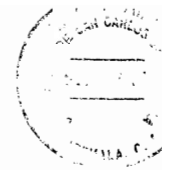

que concentra la gestión en una sola institución, excepto Guatemala, en donde prevalece la figura de la descentralización a través de las municipalidades.

Cabe mencionar que en el sector saneamiento, Guatemala es el único de Centroamérica que solamente ha adoptado la política y plan nacional de agua potable y saneamiento, a comparación de otros países de la región que han aprobado ley de aguas, ley sector de agua potable y saneamiento, saneamiento urbano y saneamiento rural.

### 4.3.4. Capacidades locales

En la región existen más de 100 universidades entre públicas, privadas e institutos técnicos, pero a pesar que se cuentan con carreras y programas relacionados al recurso hídrico y calidad del agua, las Repúblicas de Guatemala, Panamá y la República Dominicana ofrecen una especialidad en saneamiento, sin embargo la investigación en esta materia es muy vaga y escasa.

En Centroamérica y la República Dominicana los informes que se han obtenido con respecto al avance del sector de agua potable y saneamiento han Estado enfocados a presentar principalmente el avance en cuanto a cobertura en infraestructura, sin considerar la calidad en la prestación de los servicios y elementos que han limitado a conseguir resultados positivos en esta materia.

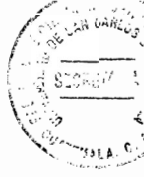

La situación actual de las excretas y aguas residuales en la región requiere intervenciones prontas y coordinadas entre gobierno, municipalidades, empresa privada, sociedad civil y cooperación internacional con la finalidad de desarrollar una planificación estratégica y una inversión ordenada.

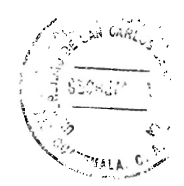

 $\mathcal{L}^{\text{max}}_{\text{max}}$  ,  $\mathcal{L}^{\text{max}}_{\text{max}}$ 

# **CAPÍTULO V**

5. Incumplimiento de la Municipalidad de Guatemala por la descarga de aguas **residuales** 

Como se pudo observar a lo largo de toda la investigación, existe una alarmante contaminación en los cuerpos de aqua del municipio de Guatemala donde las aquas residuales descargan sin previo tratamiento, esto debido a diversos factores, entre los cuales se pueden mencionar: falta de políticas públicas; de presupuesto y de normas específicas; inexistencia de planes, programas y proyectos; escasa participación ciudadana en la formulación de políticas públicas municipales; entre otros.

Es preciso hacer mención que, de conformidad con el Artículo 1 de la Constitución Política de la República de Guatemala: "El Estado de Guatemala se organiza para proteger a la persona y a la familia; su fin supremo es la realización del bien común". Al establecerse que el Estado tiene el deber de proteger a la persona, se tienen que enlazar, no solo los derechos y garantías fundamentales que el ordenamiento jurídico guatemalteco le confiere a la persona, sino la relación que esta tiene con el medio ambiente que le rodea; ya que todas las personas tienen derecho a vivir y desarrollarse en un medio ambiente limpio y sano, y más aún en lo que respecta al recurso hídrico, en virtud que es un recurso natural que es indispensable para la sobrevivencia de las personas.

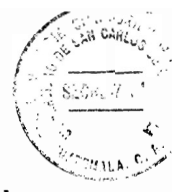

Con el Artículo anteriormente citado lo que pretendo resaltar es el hecho que, la municipalidad como las instituciones encargadas de velar por el eficiente tratamiento de las aguas residuales, tienen la obligación de realizar dichas actividades, no solo porque leyes y reglamentos lo establecen, sino por la búsqueda del bien común de la población, en virtud que el consumo de las aquas negras sin tratamiento alguno causa daños periudiciales a la salud de los seres vivos.

La Municipalidad de Guatemala incumple sus funciones y competencias, las cuales fueron tratadas con anterioridad, desde el momento en que no realizan políticas públicas bien estructuradas con respecto al saneamiento de las aguas residuales; ya que únicamente existen planes a corto plazo que no son eficientes, debido a diferentes razones, siendo unas de ellas, el crecimiento de la ciudad en grandes proporciones y la insuficiencia de infraestructura existente a nivel de plantas de tratamiento y tanques sépticos.

El problema de la contaminación de los ríos se debe, no solo por la continua y desmesurada descarga de aguas residuales sin previo tratamiento a los cuerpos de agua, sino a la expansión urbana, que no deja de crecer, que se ha dado de forma no planificada, sin orden, ni control. Esto último es producto de la migración realizada por los habitantes del interior de la República hacia la ciudad capital, que tiene como consecuencia el deterioro ambiental, manifestado directamente en aspectos como: el consumo indiscriminado del suelo; deforestación; deterioro, contaminación y progresiva desaparición de los cuerpos de agua; etc.

Citando a Francisco Revna: "Pensando va en términos de solución, no sólo es importante identificar la presencia de contaminantes y analizar sus repercusiones, sino que igualmente necesario ubicar la problemática, como paso previo, para saber desde donde hay que empezar a atajarla".<sup>34</sup> Estoy de acuerdo con el autor citado, ya que es indispensable realizar estudios técnicos y científicos para establecer la contaminación de los cuerpos de agua, buscando soluciones para prevenir su contaminación; pero es trascendental encontrar el origen de la contaminación, porque de nada sirve determinar que los cuerpos de agua están contaminados, si la raíz del problema no se evalúa y soluciona.

Los ámbitos donde se puede ubicar la problemática de la contaminación de los cuerpos de agua receptores de aguas residuales no tratadas, son los siguientes: inexistencia de desarrollo sostenible, ya que a través de este se pretende realizar procesos productivos a nivel económico, que no involucre la degradación de los recursos naturales, en este caso, el agua. Sin embargo, la lógica del sistema económico es el de maximizar utilidades reduciendo los costos, sin importar el detrimento del medio ambiente. Esto se evidencia al momento en que las aguas servidas urbanas son vertidas a ríos y barrancos sin previo tratamiento, pues la implementación de plantas de tratamiento elevaría los costos y generaría pérdidas económicas para el Estado.

Otro ámbito se sitúa desde el punto de vista administrativo. Como es sabido, en el sector público existen instituciones encargadas de velar por el saneamiento de aguas servidas, principalmente el Ministerio de Salud Pública y la Comisión Nacional para el

<sup>34&</sup>lt;br>Reyna, Francisco. Aguas servidas en la ciudad de Guatemala. Pág. 7

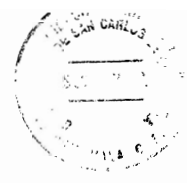

Medio Ambiente - CONAMA- y a nivel de municipalidades, la de Guatemala, a través de EMPAGUA. No obstante, a pesar de la existencia de ellas, en la práctica no se hace posible identificar a una entidad rectora responsable de la problemática. Cada una de estas instituciones realiza sus actividades de forma sectorial y fragmentada, y carecen de mecanismos de coordinación, control y seguimiento.

Desde el punto de vista legislativo existe una serie de normas, reglamentos, guías e instrumentos relativos a la prevención de la contaminación del recurso hídrico, así como el tratamiento de las aguas residuales; pero todas estas normas se encuentran dispersas, lo que no produce efectividad ni cumplimiento. O sea que es derecho vigente no positivo.

Analizando la problemática desde el ámbito social, es significativo resaltar el hecho que las aguas negras y la posterior contaminación de los cuerpos receptores de estas aguas es un problema que suele ignorarse, ya que, como este recurso desaparece de nuestros hogares, lugares de trabajo, escuelas, industrias, comercio, hospitales, después de su uso, se desconoce su destino final. Como se trata de un problema que no es tan visible, en comparación con los desechos sólidos, es un tema que no se encuentra presente en la conciencia ecológica; agregando a esto, que se piensa que los cuerpos de agua se encuentran en volúmenes grandes y que su contaminación no es un tema de importancia, sin embargo es todo lo contrario, ya que su desmesurada contaminación provoca impactos negativos, tales como su inutilización y posterior desaparición.

En razón de todo lo que se ha venido tratando a lo largo del trabajo, es pertinente establecer algunas propuestas alternativas:

### 5.1. Fortalecimiento de capacidades

En primer lugar, es necesario fortalecer todo lo relativo a las capacidades técnicas. financieras y administrativas del municipio de Guatemala, ya que es la institución encargada de aportar soluciones a las realidades en materia del manejo del recurso hídrico.

En segundo lugar, considerando que los ríos contaminados atraviesan, no sólo la ciudad capital, sino también otros municipios que pertenecen al departamento de Guatemala, es preciso que las administraciones municipales se complementen en función de los intereses regionales, y que las responsabilidades sean mancomunadas y solidarias.

Igualmente sería indispensable la organización de diversos actores representantes de las municipalidades, gobierno central, comunidad organizada, etc. Que tengan un ámbito geográfico delimitado y formado por las zonas pertenecientes a una cuenca determinada, con la finalidad de crear propuestas para el manejo del recurso hídrico.

### 5.2. Establecimiento de un marco administrativo apropiado

En relación a este tema, considero necesario que se establezca un normativo administrativo, en el que las diversas instituciones que se encargan del manejo y supervisión de las aguas, actúen de forma coordinada, eficaz, eficiente y en busca del beneficio colectivo y la preservación del medio ambiente, que tengan como finalidad la creación de medidas específicas para la protección de las riberas de los ríos.

وللكلفاء وأربأ

### 5.3. Incorporación de nuevas tecnologías

Las autoridades responsables de todo lo relativo al saneamiento del agua deben buscar nuevas alternativas y tecnologías que permitan desarrollar el saneamiento de forma tal que beneficie a todos, y al momento de la incorporación de estas nuevas tecnologías debe velarse porque estas sean viables desde el punto de vista económico y social.

En este sentido cabe mencionar una experiencia sobre suministro de agua potable y/o saneamiento que ha tenido éxito en las ciudades localizadas entre San Luiz y Maeció, en Brasil. En estas comunidades se ha implementado un sistema conocido como alcantarillado en condominio; el cual consiste en una red de alcantarillado que está conectado directamente con una planta de tratamiento de aguas residuales, cuyo manejo, control y cuidado se encuentra bajo la supervisión de las comunidades, contando en todo momento con apoyo institucional.

La incorporación de este sistema supone un tipo de manejo de aguas residuales que involucra a varios actores en un mismo trabajo que se encentra dividido en diferentes competencias. Lo que permite el funcionamiento de este sistema es la descentralización, que consolida un proceso de trabajo sobre la base de elementos como: coordinación intermunicipal, definición de agendas claras de trabajo, e intervención de los municipios aledaños en busca de solucionar problemáticas ambientales; la participación ciudadana; y la asignación de un papel de experimentación, apoyo y monitoreo a las instituciones de investigación y formación sobre la gestión del agua.

### 5.4. Aspecto social

A nivel social se debe realizar un trabajo de conciencia dentro de los habitantes, en virtud que la mayoría de personas desconocen cómo funcionan las aguas residuales y el gran impacto que producen si no son tratadas; en primer lugar es incentivar a la población la importancia del recurso hídrico, su uso racional y conservación, a través de diversos actores sociales, educadores, institutos de investigación y guías de estudio.

En segundo lugar se debe velar por el establecimiento de mecanismos de comunicación entre el Estado y los sectores productivos privados, que vayan orientados al aprovechamiento racional del recurso hídrico, tendiente hacia el desarrollo sostenible, en donde la conservación del medio ambiente sea su principal objetivo; ya que la industria en lugar de deteriorar la naturaleza debe buscar los mecanismos necesarios para su conservación.

Y en tercer lugar se debe incorporar sistemas de construcción en las nuevas urbanizaciones que permitan el reciclaje de las aguas domésticas, como una forma de contribuir al perfeccionamiento del recurso hídrico. Como ejemplo del reciclaje de aguas

5.5. Aspecto legislativo

a utilizarse en los servicios sanitarios y los jardines.

En materia legislativa el problema de la contaminación del recurso hídrico debe desarrollarse en una legislación integral, en donde se establezca los estándares máximos de contaminación, derechos y obligaciones de los diversos actores en los procesos de contaminación, así como los aspectos coercitivos necesarios para garantizar un hábitat sustentable.

domésticas se tienen las aguas utilizadas en la ducha o en la lavandería pueden volver

Siguiendo las ideas de Francisco Reyna, a través de AVANCSO, se debe imponer una sanción que debe ser pecuniaria, consistente en el lema de: quien contamina paga, el cual puede definirse "en un proceso de diálogo y consenso con los diversos actores contaminantes. Se implementaría en función de que cada empresa debe pagar un impuesto según la clase y cantidad de sustancias nocivas liberadas".

## 5.6. Promoción de la participación ciudadana

La participación ciudadana en el ámbito de la gestión municipal tiene una importante función en el cumplimiento de los derechos humanos en el municipio y en el

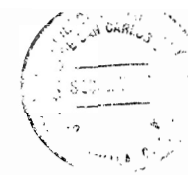

establecimiento de un buen gobierno municipal. La participación de los ciudadanos apunta a un gobierno transparente, reduce corrupción y arbitrariedad; aumenta la credibilidad en el Estado: meiora la eficacia de la gestión municipal y es condición para mejores inversiones públicas.

La participación de la ciudadanía tiene una importante función en el progreso del municipio, ellos son los encargados de velar por que la gestión municipal se desarrolle de conformidad con el ordenamiento jurídico y con las necesidades que tiene la población. Los ciudadanos son los mejores fiscalizadores del cumplimiento de las funciones de la municipalidad.

En Guatemala existe legislación vigente que permite la participación de la ciudadanía en la toma de decisiones, entre las cuales se encuentra: Declaración Universal de Derechos Humanos, Pacto de Derechos Civiles y Políticos, Constitución Política de la República de Guatemala, Código Municipal, y Ley de los Consejos de Desarrollo Urbano y Rural.

La participación busca impulsar ciudadanos que tengan mayor interés por informarse e involucrarse en asuntos políticos, cooperar con los demás y ser respetuosos con los que son diferentes. La Ley de los Consejos de Desarrollo Urbano y Rural tiene como principal objetivo organizar y coordinar la administración pública mediante la formulación de políticas de desarrollo, planes y programas presupuestarios y el impulso de la coordinación interinstitucional, pública y privada.

En este mismo orden de ideas, la participación ciudadana en el ámbito municipal busca lograr que las comunidades organizadas y la población, representada de forma legítima, dentro del marco del Conseio Municipal de Desarrollo -COMUDE-, puedan desarrollar un espacio de análisis y discusión en cuanto a la definición de políticas, planes y proyectos, basados en sus necesidades e identificando posibles soluciones.

Sin embargo, existen factores que limitan la participación ciudadana en la toma de decisiones del municipio, dentro de los cuales se encuentran: la poca voluntad política del Alcalde y del Concejo Municipal para motivar la participación de la población organizada; equipos técnicos con escasa capacitación y sin disposición a hacer propuestas, y comunidades con falta de interés en involucrarse en las políticas públicas v en la participación.

A pesar de la existencia de estas limitaciones, es necesario resaltar que la participación ciudadana es un derecho del que gozan todos los habitantes, que permite solicitar al gobierno municipal un informe de la inversión, que se realiza a nivel municipal, de todos los proyectos y programas que se han establecido y desarrollado de conformidad con el presupuesto asignado. Igualmente el Consejo Municipal de Desarrollo debe ser activo y representativo, convirtiéndose así en la instancia ideal para el diálogo, definiendo políticas públicas orientadas a la solución de los principales problemas que afectan al municipio e implementando planes municipales de desarrollo.

De conformidad con el Instituto de Fomento Municipal: "Cuando las comunidades logran el empoderamiento de sus planes, programas y proyectos, partiendo de su realidad y

con el conocimiento pleno de sus necesidades prioritarias, se hacen responsables de su propio desarrollo y se origina una nueva actitud ante las autoridades locales, al no esperar a que estas atiendan todos sus problemas, sino que la población mediante su participación colectiva procure resolver aquellos que están dentro de sus posibilidades, tratando de asegurar el bienestar general".

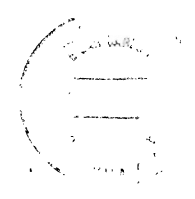

 $\sim$   $\alpha$ 

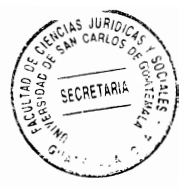

## **CONCLUSIÓN DISCURSIVA**

Considerando que el Derecho Ambiental es una rama del derecho público que tiene como finalidad regular las conductas individuales y colectivas para prevenir y enmendar las perturbaciones que alteran el equilibrio de los sistemas de organismos vivos y de sus ambientes, es necesario que las autoridades cumplan de forma estricta los lineamientos que las normas jurídicas establecen para la conservación del medio ambiente, que es el espacio donde los seres vivos se desenvuelven.

En ese mismo orden de ideas, es preciso tener en cuenta que la desmesurada descarga de aguas residuales que se vierten en los diferentes cuerpos acuíferos que atraviesan la ciudad capital conlleva un enorme daño, que perjudica no solo al recurso hídrico, sino también a los seres vivos que la consumen, generando efectos que modifican la condición de su existencia.

Y, finalmente, a pesar de la existencia de normas jurídicas vigentes con respecto al saneamiento del agua y a la conservación del ambiente, es preciso establecer que son normas no positivas, en virtud que las aguas residuales siguen desembocando en los diferentes cuerpos de agua de la ciudad capital y las autoridades no velan porque existan plantas de tratamiento de estas aguas, provocando impactos negativos en el ecosistema y dañando la salud de las personas. Para el efecto recomiendo incentivar la participación ciudadana en el ámbito municipal para lograr que las comunidades organizadas puedan desarrollar un espacio de discusión de políticas y planes basados en sus necesidades, e identificando posibles soluciones.

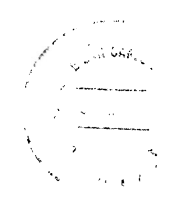

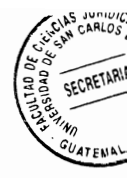

# **BIBLIOGRAFÍA**

- Agencia para el Desarrollo Internacional (AID). Manual de saneamiento de aqua. (s.l.i.):  $(s.e.), (s.f.).$
- Asociación Nacional de Municipalidades (ANAM). El gobierno municipal, el a, b, c del gobierno municipal. 1ª ed. Guatemala: (s.e.), 2005.
- CABANELLAS DE LAS CUEVAS, Guillermo. Diccionario de ciencias jurídicas políticas y sociales. 23<sup>ª</sup> ed. Argentina: Ed. Heliasta (s.f.).
- CURRUCHICHE, Julio. L. Linares. Luis F. Manual para un municipio participativo. Guatemala: (s.e.), 2007.
- FAIR, Gordon. John Geyer, Daniel Okun. Ingeniería sanitaria y de aguas residuales. 5<sup>a</sup> ed. México: Ed. Limusa, 1993.
- FAIR, Gordon. John Geyer, Daniel Okun. Purificación de aguas y tratamiento y remoción de aguas residuales. 4ª ed. México: Ed. Limusa, 2008.
- GARCÍA VETTORAZZI, Silvia. El crecimiento espacial de la ciudad de Guatemala: ¿un desorden permitido?. Guatemala: (s.e.), (s.f.).
- http://www.amsa.gob.gt/blog///blogswp-content/uploads/2008/11/Folleto-Nivel-Medio.pdf. Folleto Nivel Medio. (Consultado: 28 octubre 2015).
- http://www.catarina.udlap.mx/u\_dl\_a/tales/documentos/ldin/hernandez\_r\_ja/. El\_municipio. (Consultado: 11 octubre 2015).
- http://www.cuidoelagua.org/empapate/aguaresiduales/aguasresiduales.html. **Aguas** residuales, (Consultado: 21 octubre 2015).
- http://www.greenfacts.org/es/recursos-hidricos/recursos-hidricos-foldout.pdf, **Recursos** hídricos. (Consultado: 20 octubre 2015).

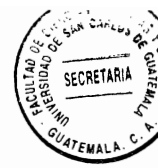

- http://www.rae.es. Diccionario de la Real Academia Española, (Consultado: 20 octubre  $2015$ ).
- http://www.un.org/spanish/waterforlifedecade/pdf/human right to water and sanitation m edia brief spa.pdf. El derecho humano al agua y al saneamiento. (Consultado: 16 de noviembre 2015).
- Instituto de Fomento Municipal (INFOM). Manual de operación y administración del servicio de agua potable. Guatemala: (s.e.), (s.f.).
- Organización Mundial de la Salud. Guías para la calidad del agua potable. (s.l.i.): (s.e.),  $(s.f.).$
- PROMUDEL. Administración municipal moderna en Guatemala. Guatemala: (s.e.),  $(s.f.).$
- REYNA, Francisco. Aquas servidas en la ciudad de Guatemala. Guatemala: (s.e.), (s.f.).
- Sistema de la Integración Centroamericana (SICA). Diagnóstico regional. Gestión de las excretas y aguas residuales. La Libertad, El Salvador: (s.e.), 2013.
- ZAMBRANO ALFONSO, Napoleón. Recolección de aquas residuales. 1ª ed. Popayán, Colombia: Ed. Universidad del Cauca, 2015.

Legislación:

Constitución Política de la República de Guatemala. Asamblea Nacional Constituyente, 1986.

Código de Salud. Decreto 90-97, Congreso de la República, 1997.

Código Municipal. Decreto 12-2002. Congreso de la República, 2002.

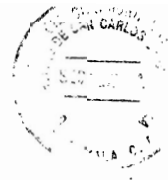

Ley de Protección y Mejoramiento del Medio Ambiente. Decreto 68-86, Congreso de la República, 1986.

 $\overline{\phantom{a}}$ 

Reglamento de las Descargas y Reúso de Aguas Residuales y de la Disposición<br>de Lodos. Acuerdo Gubernativo 236-2006, Oscar Berger Perdomo, 2006.